# <span id="page-0-0"></span>Package: rnoaa (via r-universe)

July 12, 2024

Title 'NOAA' Weather Data from R

Description Client for many 'NOAA' data sources including the 'NCDC' climate 'API' at

<<https://www.ncdc.noaa.gov/cdo-web/webservices/v2>>, with functions for each of the 'API' 'endpoints': data, data categories, data sets, data types, locations, location categories, and stations. In addition, we have an interface for 'NOAA' sea ice data, the 'NOAA' severe weather inventory, 'NOAA' Historical Observing 'Metadata' Repository ('HOMR') data, 'NOAA' storm data via 'IBTrACS', tornado data via the 'NOAA' storm prediction center, and more.

Version 1.4.0

License MIT + file LICENSE

Encoding UTF-8

Language en-US

URL <https://docs.ropensci.org/rnoaa/> (docs),

<https://github.com/ropensci/rnoaa> (devel)

BugReports <https://github.com/ropensci/rnoaa/issues>

#### LazyData true

Roxygen list(markdown = TRUE)

**Imports** utils, crul  $(>= 0.7.0)$ , lubridate, dplyr, tidyr, tidyselect, ggplot2, scales, XML, xml2, jsonlite, gridExtra, tibble, isdparser ( $> = 0.2.0$ ), geonames, hoardr ( $> = 0.5.2$ ), data.table

**Suggests** roxygen2 ( $>= 7.1.0$ ), test that, taxize, ncd f4, raster, leaflet, rgdal, purrr, vcr  $(>= 0.5.4)$ , webmockr

RoxygenNote 7.2.1

X-schema.org-applicationCategory Climate

X-schema.org-keywords earth, science, climate, precipitation, temperature, storm, buoy, NCDC, NOAA, tornadoe, sea ice, ISD

X-schema.org-isPartOf https://ropensci.org

Contents

Repository https://ropensci.r-universe.dev RemoteUrl https://github.com/ropensci/rnoaa RemoteRef master RemoteSha 95868c968c62768fe7e8143a8f631b97de120910

# **Contents**

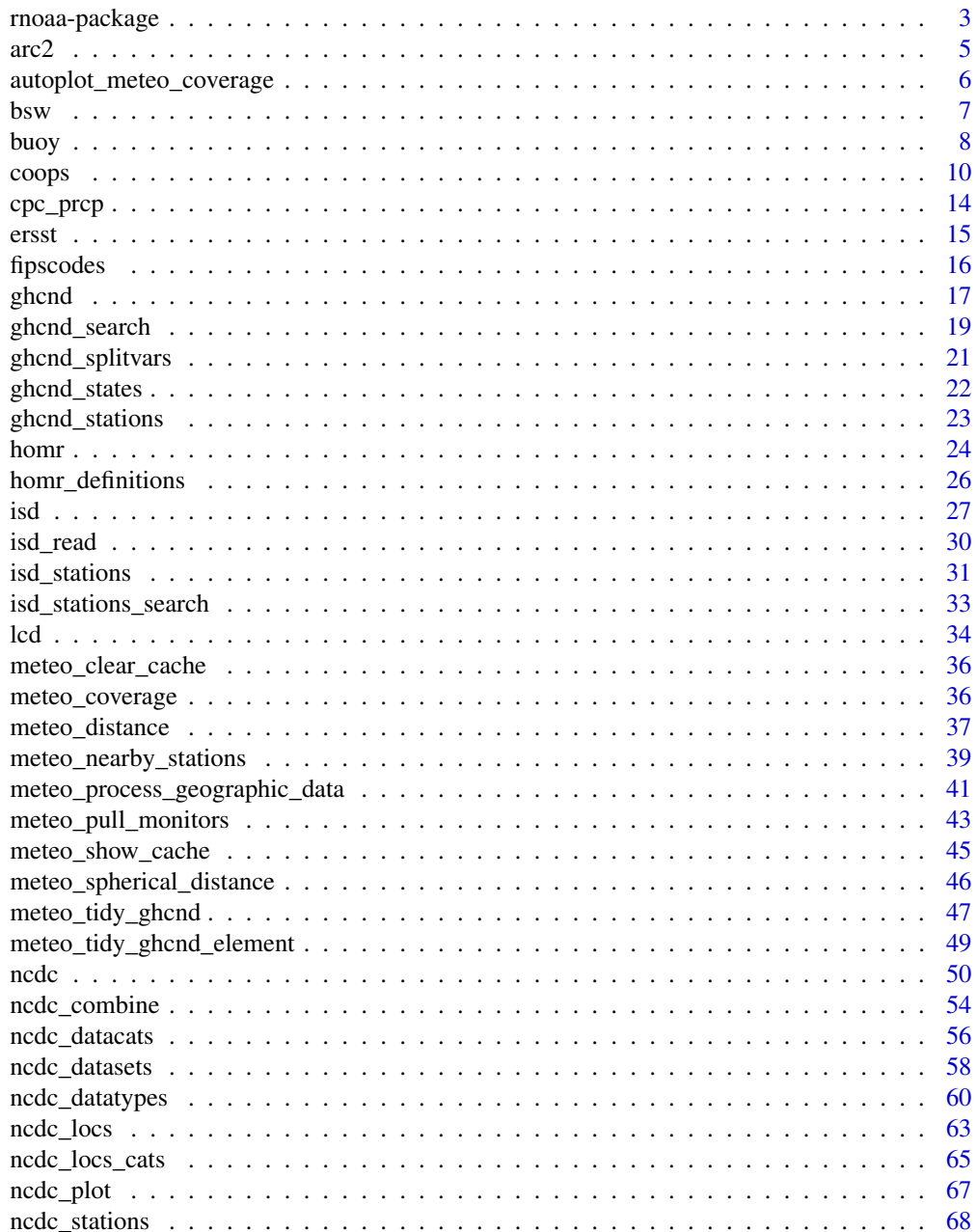

# <span id="page-2-0"></span>rnoaa-package 3

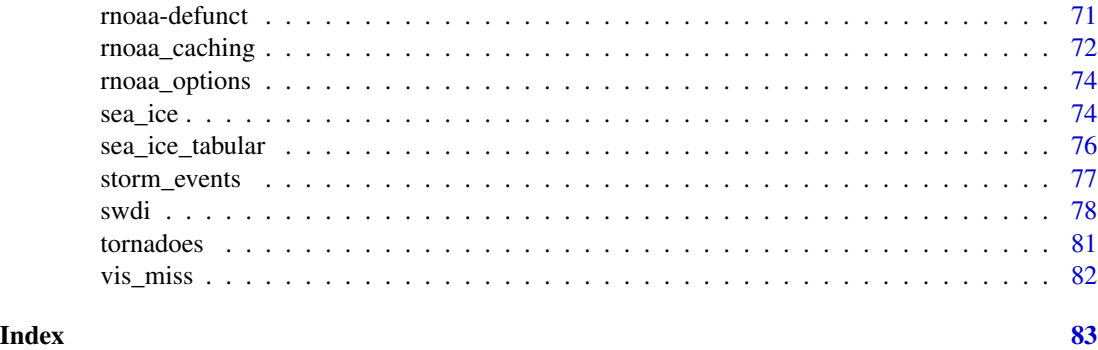

rnoaa-package *rnoaa*

#### Description

rnoaa is an R interface to NOAA climate data.

# Data Sources

Many functions in this package interact with the National Climatic Data Center application programming interface (API) at https://www.ncdc.noaa.gov/cdo-web/webservices/v2, all of which functions start with ncdc\_. An access token, or API key, is required to use all the ncdc\_ functions. The key is required by NOAA, not us. Go to the link given above to get an API key.

More NOAA data sources are being added through time. Data sources and their function prefixes are:

- buoy\_\* NOAA Buoy data from the National Buoy Data Center
- ghcnd\_\*/meteo\_\* GHCND daily data from NOAA
- isd\_\* ISD/ISH data from NOAA
- homr\_\* Historical Observing Metadata Repository (HOMR) vignette
- ncdc\_\* NOAA National Climatic Data Center (NCDC) vignette (examples)
- sea\_ice Sea ice vignette
- storm\_ Storms (IBTrACS) vignette
- swdi Severe Weather Data Inventory (SWDI) vignette
- tornadoes From the NOAA Storm Prediction Center
- coops\_search NOAA CO-OPS tides and currents data
- cpc\_prcp rainfall data from the NOAA Climate Prediction Center (CPC)
- arc2 rainfall data from Africa Rainfall Climatology version 2
- bsw Blended sea winds (BSW)
- ersst NOAA Extended Reconstructed Sea Surface Temperature (ERSST) data
- lcd Local Climitalogical Data from NOAA

#### Where data comes from and government shutdowns

Government shutdowns can greatly affect data sources in this package. The following is a breakdown of the functions that fetch data by HTTP vs. FTP - done this way as we've noticed that during the ealry 2019 border wall shutdown most FTP services were up, while those that were down were HTTP; though not all HTTP services were down.

- HTTP info: https://en.wikipedia.org/wiki/Hypertext\_Transfer\_Protocol
- FTP info: https://en.wikipedia.org/wiki/File\_Transfer\_Protocol

HTTP services (whether service is/was up or down during early 2019 shutdown)

- buoy\_ $\star$   $Up$
- homr\_\* Up
- ncdc\_\* Down
- swdi Down
- tornadoes Down
- coops\_search Up
- ersst Down
- lcd Down
- se\_\* Down

FTP services (whether service is/was up or down during early 2019 shutdown)

- $ghend_* Up$
- isd\_ $\star$  Up
- sea\_ice Up
- storm\_ Up
- cpc\_prcp Up
- arc2 Up
- bsw Up

We've tried to whenever possible detect whether a service is error due to a government shutdown and give a message saying so. If you know a service is down that rnoaa interacts with but we don't fail well during a shutdown let us know.

#### A note about NCDF data

Some functions use netcdf files, including:

- ersst
- buoy
- bsw

You'll need the ncdf4 package for those functions, and those only. ncdf4 is in Suggests in this package, meaning you only need ncdf4 if you are using any of the functions listed above. You'll get an informative error telling you to install ncdf4 if you don't have it and you try to use the those functions. Installation of ncdf4 should be straightforward on any system.

#### <span id="page-4-0"></span> $\arcc{2}$  5

# The meteo family of functions

The meteo family of functions are prefixed with meteo\_ and provide a set of helper functions to:

- Identify candidate stations from a latitude/longitude pair
- Retrieve complete data for one or more stations (meteo\_coverage())

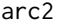

arc2 *Arc2 - Africa Rainfall Climatology version 2*

# Description

Arc2 - Africa Rainfall Climatology version 2

# Usage

 $arc2(data, box = NULL, ...)$ 

# Arguments

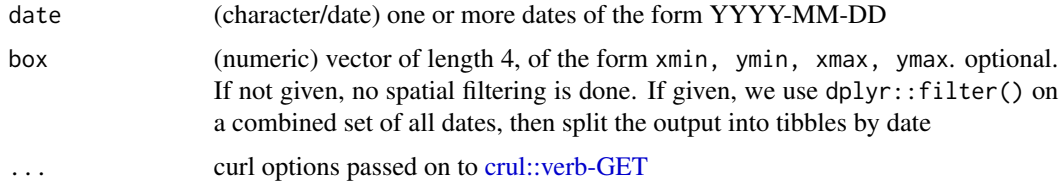

#### Value

a list of tibbles with columns:

- date: date (YYYY-MM-DD)
- lon: longitude
- lat: latitude
- precip: precipitation (mm)

#### box parameter

The box parameter filters the arc2 data to a bounding box you supply. The function that does the cropping to the bounding box is dplyr::filter. You can do any filtering you want on your own if you do not supply box and then use whatever tools you want to filter the data by lat/lon, date, precip values.

#### **Note**

See [arc2\\_cache](#page-71-1) for managing cached files

#### References

docs: https://ftp.cpc.ncep.noaa.gov/fews/fewsdata/africa/arc2/ARC2\_readme.txt

#### Examples

```
## Not run:
x = \arc2(date = "1983-01-01")
arc2(data = "2017-02-14")# many dates
arc2(date = c("2019-05-27", "2019-05-28"))
arc2(seq(as.Date("2019-04-21"), by = "day", length.out = 5))
## combine outputs
x <- arc2(seq(as.Date("2019-05-20"), as.Date("2019-05-25"), "days"))
dplyr::bind_rows(x)
# bounding box filter
box <-c(xmin = 9, ymin = 4, xmax = 10, ymax = 5)arc2(data = "2017-02-14", box = box)arc2(data = c("2019-05-27", "2019-05-28"), box = box)arc2(seq(as.Date("2019-05-20"), as.Date("2019-05-25"), "days"), box = box)
## End(Not run)
```
autoplot\_meteo\_coverage

```
autoplot method for meteo_coverage objects
```
#### Description

autoplot method for meteo\_coverage objects

# Usage

```
autoplot_meteo_coverage(meteo_object, old_style = FALSE)
```
# Arguments

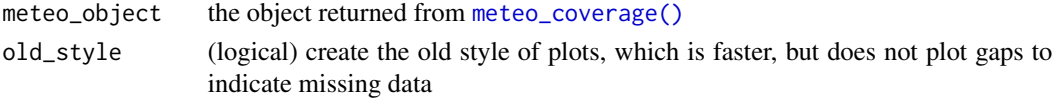

# Details

see [meteo\\_coverage\(\)](#page-35-1) for examples.

#### Value

A ggplot2 plot

<span id="page-5-0"></span>

#### <span id="page-6-0"></span>**Description**

The Blended Sea Winds dataset contains globally gridded, high-resolution ocean surface vector winds and wind stresses on a global  $0.25^{\circ}$  grid, and multiple time resolutions of six-hourly, daily, monthly, and 11-year (1995–2005) climatological monthlies.

#### Usage

```
bsw(data = NULL, uv_{stress} = "uv", resolution = "6hrly", ...)
```
#### Arguments

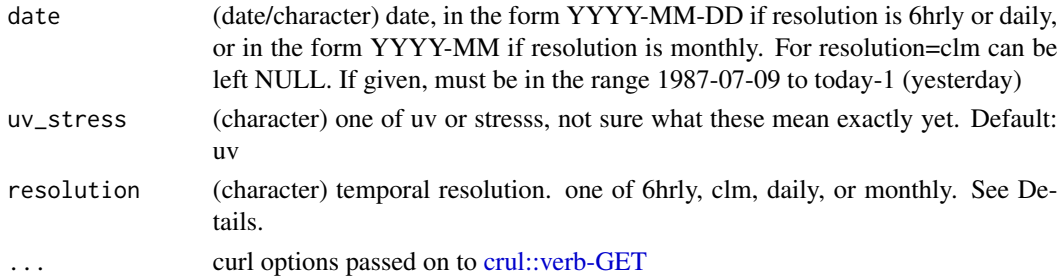

#### Details

Products are available from July 9th, 1987 - present. Uses ncdf4 under the hood to read NetCDF files

#### Value

an object of class ncdf4

#### Citing NOAA and BSW data

Message from NOAA: "We also ask you to acknowledge us in your use of the data to help us justify continued service. This may be done by including text such as: The wind data are acquired from NOAA's National Climatic Data Center, via their website We would also appreciate receiving a copy of the relevant publication."

#### Temporal resolution

- 6hrly: 6-hourly, 4 global snapshots (u,v) at UTC 00, 06, 12 and 18Z
- clm: climatological monthlies; also provided is the scalar mean (u,v,w)
- daily: averages of the 6hrly time points, thus with a center time 09Z; also provided is the scalar mean, (u,v,w)
- monthly: averages of daily data; also provided is the scalar mean (u,v,w)

<span id="page-7-0"></span>8 buoy

# Note

See [bsw\\_cache](#page-71-1) for managing cached files

We only handle the netcdf files for now, we're avoiding the ieee files, see https://www.cpc.ncep.noaa.gov/products/wesley/wgrible2

#### References

https://www.ncdc.noaa.gov/data-access/marineocean-data/blended-global/blended-sea-winds

#### Examples

```
## Not run:
# 6hrly data
## uv
x <- bsw(date = "2017-10-01")
## stress
y <- bsw(date = "2011-08-01", uv_stress = "stress")
# daily
z \le bsw(date = "2017-10-01", resolution = "daily")
# monthly
w \le - bsw(date = "2011-08", resolution = "monthly")
# clm
# x <- bsw(resolution = "clm")
## End(Not run)
```
buoy *Get NOAA buoy data from the National Buoy Data Center*

# Description

Get NOAA buoy data from the National Buoy Data Center

### Usage

```
buoy(dataset, buoyid, year = NULL, datatype = NULL, ...)
buoys(dataset)
buoy_stations(refresh = FALSE, ...)
```
#### buoy 9

#### Arguments

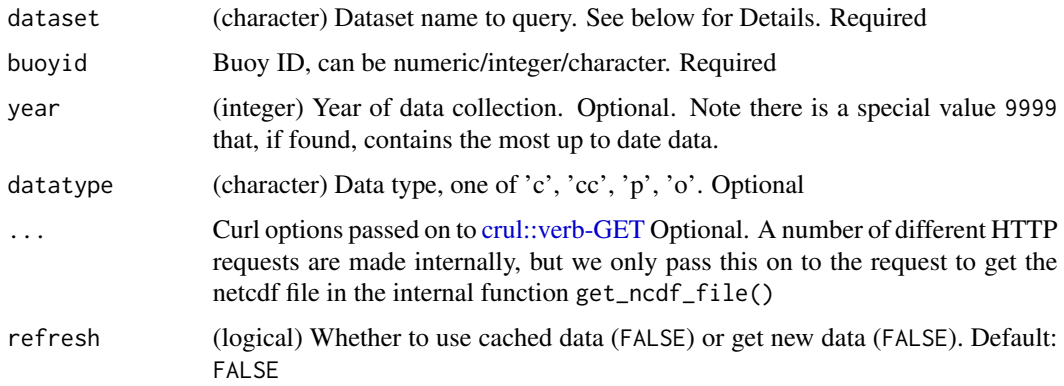

# Details

Functions:

- buoy\_stations Get buoy stations. A cached version of the dataset is available in the package. Beware, takes a long time to run if you do refresh = TRUE
- buoys Get available buoys given a dataset name
- buoy Get data given some combination of dataset name, buoy ID, year, and datatype

Options for the dataset parameter. One of:

- adcp Acoustic Doppler Current Profiler data
- adcp2 MMS Acoustic Doppler Current Profiler data
- cwind Continuous Winds data
- dart Deep-ocean Assessment and Reporting of Tsunamis data
- mmbcur Marsh-McBirney Current Measurements data
- ocean Oceanographic data
- pwind Peak Winds data
- stdmet Standard Meteorological data
- swden Spectral Wave Density data with Spectral Wave Direction data
- wlevel Water Level data

#### Value

If netcdf data has lat/lon variables, then we'll parse into a tidy data.frame. If not, we'll give back the ncdf4 object for the user to parse (in which case the data.frame will be empty).

### References

http://www.ndbc.noaa.gov/, http://dods.ndbc.noaa.gov/

#### Examples

```
## Not run:
if (crul::ok("https://dods.ndbc.noaa.gov/thredds", timeout_ms = 1000)) {
# Get buoy station information
x <- buoy_stations()
# refresh stations as needed, takes a while to run
# you shouldn't need to update very often
# x <- buoy_stations(refresh = TRUE)
if (interactive() && requireNamespace("leaflet")){
library("leaflet")
z \leftarrow \text{leaflet}(\text{data} = \text{na.omit}(x))z <- leaflet::addTiles(z)
leaflet::addCircles(z, \simlon, \simlat, opacity = 0.5)
}
# year=9999 to get most current data - not always available
buoy(dataset = "swden", buoyid = 46012, year = 9999)
# Get available buoys
buoys(dataset = 'cwind')
# Get data for a buoy
## if no year or datatype specified, we get the first file
buoy(dataset = 'cwind', buoyid = 46085)
# Including specific year
buoy(dataset = 'cwind', buoyid = 41001, year = 1999)
# Including specific year and datatype
buoy(dataset = 'cwind', buoyid = 45005, year = 2008, datatype = "c")
buoy(dataset = 'cwind', buoyid = 41001, year = 1997, datatype = "c")
# Other datasets
buoy(dataset = 'ocean', buoyid = 41029)
# curl debugging
buoy(dataset = 'cwind', buoyid = 46085, verbose = TRUE)
# some buoy ids are character, case doesn't matter, we'll account for it
buoy(dataset = "stdmet", buoyid = "VCAF1")
buoy(dataset = "stdmet", buoyid = "wplf1")
buoy(dataset = "dart", buoyid = "dartu")
}
## End(Not run)
```
coops *Get NOAA co-ops data*

<span id="page-9-0"></span>

coops and the coops are seen to be a set of the coops of the coops of the coops of the coops of the coops of the coops of the coops of the coops of the coops of the coops of the coops of the coops of the coops of the coops

# Description

Get NOAA co-ops data

# Usage

```
coops_search(
  begin_date = NULL,
  end_date = NULL,
  station_name = NULL,
  product,
  datum = NULL,
  units = "metric",
  time_zone = "gmt",
  application = "rnoaa",
  ...
\mathcal{L}
```
# Arguments

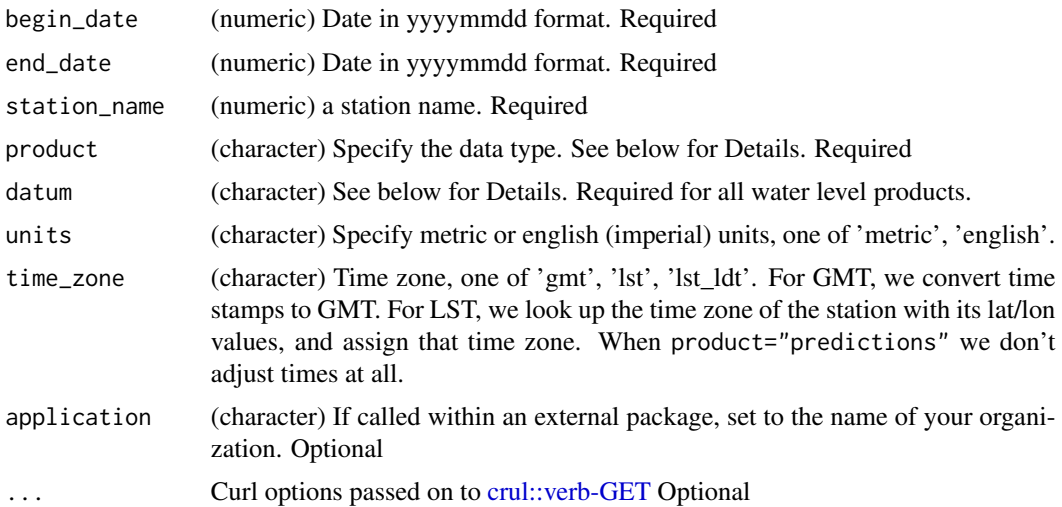

# Details

Options for the product paramter. One of:

- water\_level Preliminary or verified water levels, depending on availability
- air\_temperature Air temperature as measured at the station
- water\_temperature Water temperature as measured at the station
- wind Wind speed, direction, and gusts as measured at the station
- air\_pressure Barometric pressure as measured at the station
- air\_gap Air Gap (distance between a bridge and the water's surface) at the station
- conductivity The water's conductivity as measured at the station
- visibility Visibility from the station's visibility sensor. A measure of atmospheric clarity
- humidity Relative humidity as measured at the station
- salinity Salinity and specific gravity data for the station
- one\_minute\_water\_level One minute water level data for the station
- predictions 6 minute predictions water level data for the station
- hourly\_height Verified hourly height water level data for the station
- high\_low Verified high/low water level data for the station
- daily\_mean Verified daily mean water level data for the station
- monthly\_mean Verified monthly mean water level data for the station
- datums datums data for the stations
- currents Currents data for currents stations

Maximum Durations in a Single Call:

- Products water\_level through predictions allow requests for up to
- Products hourly height and high low allow requests for up to
- Products daily mean and monthly mean allow requests for up to

Options for the datum parameter. One of:

- MHHW Mean higher high water
- MHW Mean high water
- MTL Mean tide level
- MSL Mean sea level
- MLW Mean low water
- MLLW Mean lower low water
- NAVD North American Vertical Datum
- STND Station datum

#### Value

List, of length one or two.

- metadata A list of metadata with slots id, name, lat, lon
- data A data.frame with data

### Author(s)

Scott Chamberlain, Joseph Stachelek, Tom Philippi

#### References

https://tidesandcurrents.noaa.gov/api/ https://tidesandcurrents.noaa.gov/map/

#### coops and the coops are seen to be a set of the coops of the coops of the coops of the coops of the coops of the coops of the coops of the coops of the coops of the coops of the coops of the coops of the coops of the coops

#### Examples

```
## Not run:
# Get monthly mean sea level data at Vaca Key (8723970)
coops_search(station_name = 8723970, begin_date = 20120301,
 end_date = 20141001, datum = "stnd", product = "monthly_mean")
# Get verified water level data at Vaca Key (8723970)
coops_search(station_name = 8723970, begin_date = 20140927,
 end_date = 20140928, datum = "stnd", product = "water_level")
# Get daily mean water level data at Fairport, OH (9063053)
coops_search(station_name = 9063053, begin_date = 20150927,
 end_date = 20150928, product = "daily_mean", datum = "stnd",
 time_zone = "lst")
# Get air temperature at Vaca Key (8723970)
coops_search(station_name = 8723970, begin_date = 20140927,
 end_date = 20140928, product = "air_temperature")
# Get water temperature at Vaca Key (8723970)
coops_search(station_name = 8723970, begin_date = 20140927,
 end_date = 20140928, product = "water_temperature")
# Get air pressure at Vaca Key (8723970)
coops_search(station_name = 8723970, begin_date = 20140927,
 end_date = 20140928, product = "air_pressure")
# Get wind at Vaca Key (8723970)
coops_search(station_name = 8723970, begin_date = 20140927,
 end_date = 20140928, product = "wind")
# Get hourly water level height at Key West (8724580)
coops_search(station_name = 8724580, begin_date = 20140927,
 end_date = 20140928, product = "hourly_height", datum = "stnd")
# Get high-low water level at Key West (8724580)
coops_search(station_name = 8724580, begin_date = 20140927,
 end_date = 20140928, product = "high_low", datum = "stnd")
# Get currents data at Pascagoula Harbor (ps0401)
coops_search(station_name = "ps0401", begin_date = 20151221,
 end_date = 20151222, product = "currents")
# Get one-minute water level at Vaca Key (8723970)
coops\_search(station_name = 8723970, begin_data = 20140927,end_date = 20140928, datum = "stnd", product = "one_minute_water_level")
# Get datums at Fort Myers, FL (8725520)
coops_search(station_name = 8725520, product = "datums")
# Get water level predictions at Vaca Key (8723970)
coops_search(station_name = 8723970, begin_date = 20140928,
```

```
end_date = 20140929, datum = "stnd", product = "predictions")
```
## End(Not run)

cpc\_prcp *Precipitation data from NOAA Climate Prediction Center (CPC)*

# Description

Precipitation data from NOAA Climate Prediction Center (CPC)

#### Usage

cpc\_prcp(date, us = FALSE, drop\_undefined = FALSE, ...)

#### **Arguments**

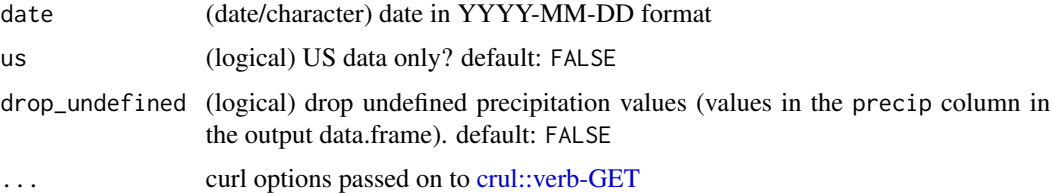

#### Details

Rainfall data for the world (1979-present, resolution 50 km), and the US (1948-present, resolution 25 km).

#### Value

a data.frame, with columns:

- lon longitude (0 to 360)
- lat latitude (-90 to 90)
- precip precipitation (in mm) (see Details for more information)

#### Data processing in this function

Internally we multiply all precipitation measurements by 0.1 as per the CPC documentation.

Values of -99.0 are classified as "undefined". These values can be removed by setting drop\_undefined = TRUE in the cpc\_prcp function call. These undefined values are not dropped by default - so do remember to set drop\_undefined = TRUE to drop them; or you can easily do it yourself by e.g.,  $subset(x, \text{precip} >= 0)$ 

<span id="page-13-0"></span>

<span id="page-14-0"></span>ersst two states of the contract of the contract of the contract of the contract of the contract of the contract of the contract of the contract of the contract of the contract of the contract of the contract of the contra

# Note

See [cpc\\_cache](#page-71-1) for managing cached files

#### References

https://www.cpc.ncep.noaa.gov/ https://ftp.cpc.ncep.noaa.gov/precip/CPC\_UNI\_PRCP https://ftp.cpc.ncep.noaa.gov/precip/ https://ftp.cpc.ncep.noaa.gov/precip/CPC\_UNI\_PRCP/GAUGE\_GLB/DOCU/PRCP\_CU\_GAUGE\_V1.0GLB\_0.50deg\_RE https://psl.noaa.gov/data/gridded/data.unified.daily.conus.html

### Examples

```
## Not run:
x = cpc_prcp(date = "2017-01-15")
cpc_prcp(date = "2015-06-05")
cpc_prcp(date = "2017-01-15")
cpc_prcp(date = "2005-07-09")
cpc_prcp(date = "1979-07-19")
# United States data only
cpc_prcp(date = "2005-07-09", us = TRUE)
cpc_prcp(date = "2009-08-03", us = TRUE)
cpc_prcp(date = "1998-04-23", us = TRUE)
# drop undefined values (those given as -99.0)
cpc_prcp(date = "1998-04-23", drop_undefined = TRUE)
## End(Not run)
```
ersst *NOAA Extended Reconstructed Sea Surface Temperature (ERSST) data*

#### Description

NOAA Extended Reconstructed Sea Surface Temperature (ERSST) data

#### Usage

```
ersst(year, month, overwrite = TRUE, version = "v5", ...)
```
#### Arguments

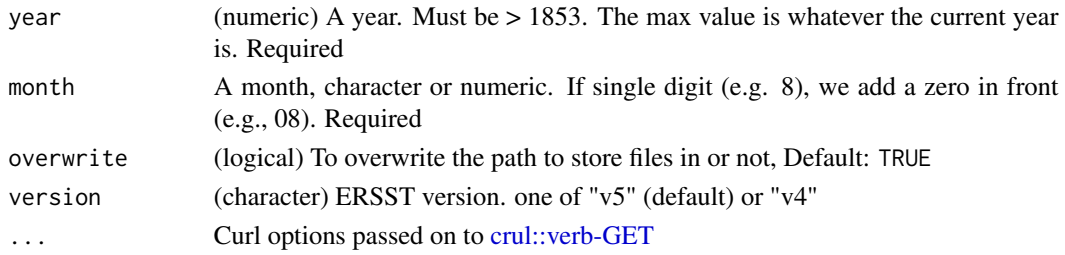

#### <span id="page-15-0"></span>Details

See [ersst\\_cache](#page-71-1) for managing cached files

ersst() currently defaults to use ERSST v5 - you can set v4 or v5 using the version parameter

If a request is unsuccesful, the file written to disk is deleted before the function exits.

If you use this data in your research please cite rnoaa (citation("rnoaa")), and cite NOAA ERSST (see citations at link above)

# Value

An ncdf4 object. See ncdf4 for parsing the output

#### References

https://www.ncdc.noaa.gov/data-access/marineocean-data/extended-reconstructed-sea-surface-temperatureersst-v5

#### Examples

```
## Not run:
# October, 2015
ersst(year = 2015, month = 10)# May, 2015
ersst(year = 2015, month = 5)ersst(year = 2015, month = "05")
# February, 1890
ersst(year = 1890, month = 2)# Process data
library("ncdf4")
res \leq ersst(year = 1890, month = 2)
## varibles
names(res$var)
## get a variable
ncdf4::ncvar_get(res, "ssta")
## End(Not run)
```
fipscodes *FIPS codes for US states.*

#### Description

A dataset containing the FIPS codes for 51 US states and territories. The variables are as follows:

#### <span id="page-16-0"></span>ghend 17

# Format

A data frame with 3142 rows and 5 variables

# Details

- state. US state name.
- county. County name.
- fips\_state. Numeric value, from 1 to 51.
- fips\_county. Numeric value, from 1 to 840.
- fips. Numeric value, from 1001 to 56045.

# <span id="page-16-1"></span>ghcnd *Get all GHCND data from a single weather site*

# Description

This function uses ftp to access the Global Historical Climatology Network daily weather data from NOAA's FTP server for a single weather site. It requires the site identification number for that site and will pull the entire weather dataset for the site.

# Usage

```
ghcnd(stationid, refresh = FALSE, ...)
```

```
ghcnd_read(path, ...)
```
# Arguments

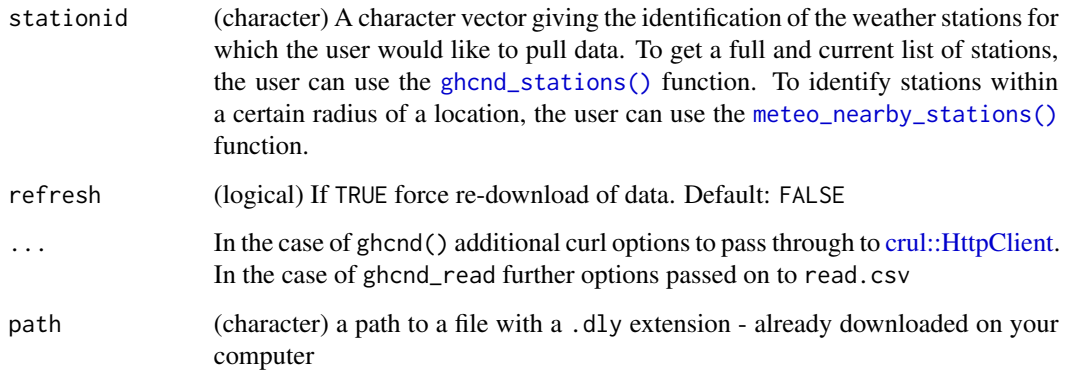

#### Details

This function saves the full set of weather data for the queried site locally in the directory specified by the path argument.

You can access the path for the cached file via  $attr(x, "source")$ 

You can access the last modified time for the cached file via  $attr(x, "file_modelfield")$ 

Messages are printed to the console about file path and file last modified time which you can suppress with suppressMessages()

For those station ids that are not found, we will delete the file locally so that a bad station id file is not cached. The returned data for a bad station id will be an empty data.frame and the attributes are empty strings.

# Value

A tibble (data.frame) which contains data pulled from NOAA's FTP server for the queried weather site. A README file with more information about the format of this file is available from NOAA (https://www1.ncdc.noaa.gov/pub/data/ghcn/daily/readme.txt). This file is formatted so each line of the file gives the daily weather observations for a single weather variable for all days of one month of one year. In addition to measurements, columns are included for certain flags, which add information on observation sources and quality and are further explained in NOAA's README file for the data.

# Base URL

The base url for data requests can be changed. The allowed urls are: https://www1.ncdc.noaa.gov/pub/data/ghcn/daily/all (default), https://ncei.noaa.gov/pub/data/ghcn/daily/all

You can set the base url using the RNOAA\_GHCND\_BASE\_URL environment variable; see example below.

The reason for this is that sometimes one base url source is temporarily down, but another base url may work. It doesn't make sense to allow an arbitrary base URL; open an issue if there is another valid base URL for GHNCD data that we should add to the allowed set of base urls.

#### **Note**

See [ghcnd\\_cache](#page-71-1) for managing cached files

#### Author(s)

Scott Chamberlain <myrmecocystus@gmail.com>, Adam Erickson <adam.erickson@ubc.ca>

#### See Also

To generate a weather dataset for a single weather site that has been cleaned to a tidier weather format, the user should use the [ghcnd\\_search\(\)](#page-18-1) function, which calls ghcnd() and then processes the output, or [meteo\\_tidy\\_ghcnd\(\)](#page-46-1), which wraps the [ghcnd\\_search\(\)](#page-18-1) function to output a tidy dataframe. To pull GHCND data from multiple monitors, see [meteo\\_pull\\_monitors\(\)](#page-42-1)

# <span id="page-18-0"></span>ghcnd\_search 19

#### Examples

```
## Not run:
# Get data
ghcnd(stationid = "AGE00147704")
stations <- ghcnd_stations()
ghcnd(stations$id[40])
library("dplyr")
ghcnd(stations$id[80300]) %>% select(id, element) %>% slice(1:3)
# manipulate data
## using built in fxns
dat \leq ghcnd(stationid = "AGE00147704")
(alldat <- ghcnd_splitvars(dat))
## using dplyr
library("dplyr")
dat <- ghcnd(stationid = "AGE00147704")
filter(dat, element == "PRCP", year == 1909)
# refresh the cached file
ghcnd(stationid = "AGE00147704", refresh = TRUE)
# Read in a .dly file you've already downloaded
path <- system.file("examples/AGE00147704.dly", package = "rnoaa")
ghcnd_read(path)
# change the base url for data requests
Sys.setenv(RNOAA_GHCND_BASE_URL =
  "https://ncei.noaa.gov/pub/data/ghcn/daily/all")
ghcnd(stations$id[45], verbose = TRUE)
## must be in the allowed set of urls
# Sys.setenv(RNOAA_GHCND_BASE_URL = "https://google.com")
# ghcnd(stations$id[58], verbose = TRUE)
## End(Not run)
```
<span id="page-18-1"></span>ghcnd\_search *Get a cleaned version of GHCND data from a single weather site*

#### Description

This function uses ftp to access the Global Historical Climatology Network daily weather data from NOAA's FTP server for a single weather monitor site. It requires the site identification number for that site and will pull the entire weather dataset for the site. It will then clean this data to convert it to a tidier format and will also, if requested, filter it to a certain date range and to certain weather variables.

# Usage

```
ghcnd_search(
  stationid,
  date\_min = NULL,date_max = NULL,
  var = "all",refresh = FALSE,
  ...
\mathcal{L}
```
# Arguments

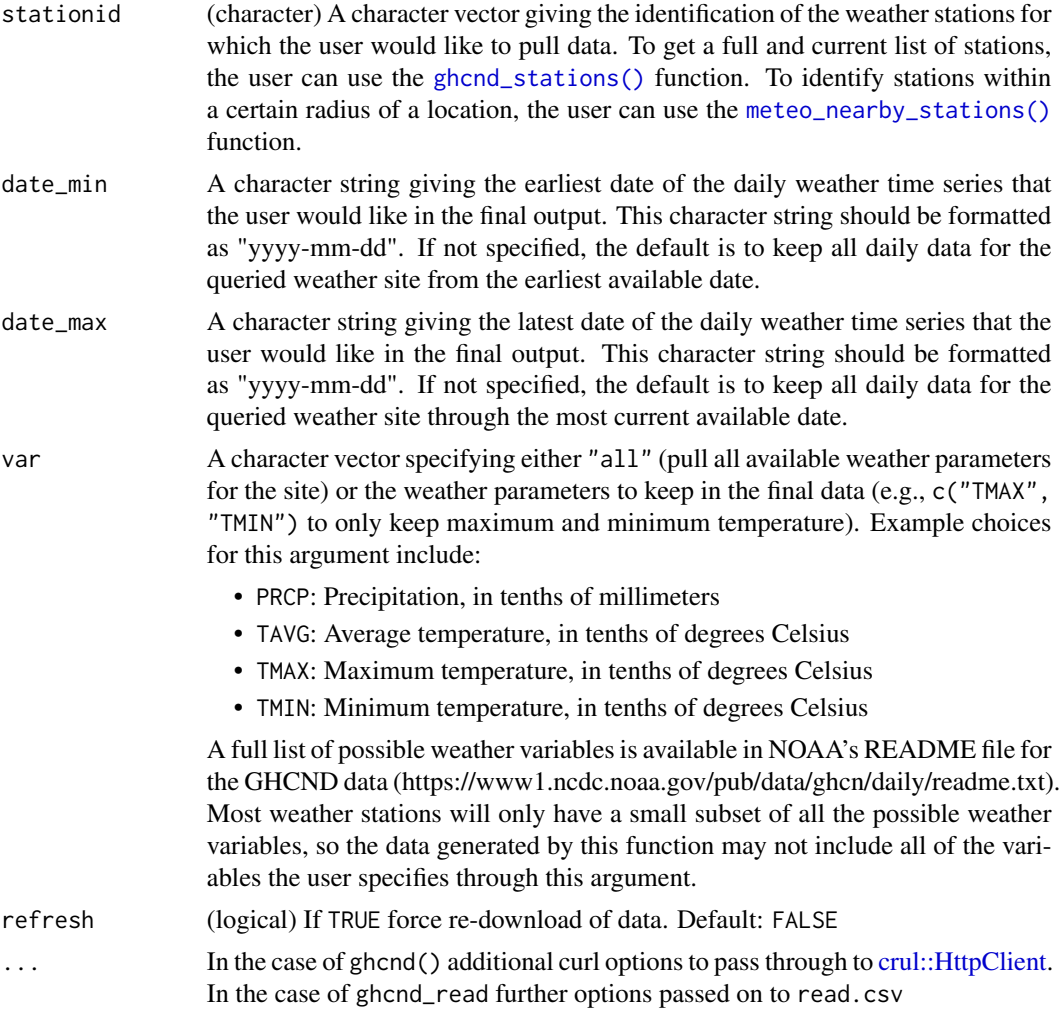

# Details

Messages are printed to the console about file path, file last modified time which you can suppress with suppressMessages()

#### <span id="page-20-0"></span>ghcnd\_splitvars 21

#### Value

A list object with slots for each of the available specified weather variables. Each element in the list is a separate time series dataframe with daily observations, as well as flag values, for one of the weather variables. The flag values give information on the quality and source of each observation; see the NOAA README file linked above for more information. Each data.frame is sorted by date, with the earliest date first.

# Note

This function calls [ghcnd\(\)](#page-16-1), which will download and save data from all available dates and weather variables for the queried weather station. The step of limiting the dataset to only certain dates and / or weather variables, using the date\_min, date\_max, and var arguments, does not occur until after the full data has been pulled.

#### Author(s)

Scott Chamberlain <myrmecocystus@gmail.com>, Adam Erickson <adam.erickson@ubc.ca>

#### See Also

[meteo\\_pull\\_monitors\(\)](#page-42-1), [meteo\\_tidy\\_ghcnd\(\)](#page-46-1)

#### Examples

```
## Not run:
# Search based on variable and/or date
ghcnd_search("AGE00147704", var = "PRCP")
ghcnd_search("AGE00147704", var = "PRCP", date_min = "1920-01-01")
ghcnd_search("AGE00147704", var = "PRCP", date_max = "1915-01-01")
ghcnd_search("AGE00147704", var = "PRCP", date_min = "1920-01-01",
             date_max = "1925-01-01")
ghcnd_search("AGE00147704", date_min = "1920-01-01", date_max = "1925-01-01")
ghcnd_search("AGE00147704", var = c("PRCP","TMIN"))
ghcnd_search("AGE00147704", var = c("PRCP","TMIN"), date_min = "1920-01-01")
ghcnd_search("AGE00147704", var = "adfdf")
# refresh the cached file
ghcnd_search("AGE00147704", var = "PRCP", refresh = TRUE)
## End(Not run)
```
ghcnd\_splitvars *Split variables in data returned from* ghcnd

#### **Description**

This function is a helper function for [ghcnd\\_search\(\)](#page-18-1). It helps with cleaning up the data returned from [ghcnd\(\)](#page-16-1), to get it in a format that is easier to work with.

#### Usage

ghcnd\_splitvars(x)

#### Arguments

x An object returned from [ghcnd\(\)](#page-16-1)

Note

See [ghcnd\(\)](#page-16-1) examples

#### Author(s)

Scott Chamberlain, Adam Erickson, Elio Campitelli

ghcnd\_states *Get meta-data on the GHCND daily data*

# Description

These function allow you to pull the current versions of certain meta-datasets for the GHCND, including lists of country and state abbreviations used in some of the weather station IDs and information about the current version of the data.

# Usage

```
ghcnd_states(...)
ghcnd_countries(...)
```
ghcnd\_version(...)

#### Arguments

... In the case of ghcnd() additional curl options to pass through to [crul::HttpClient.](#page-0-0) In the case of ghcnd\_read further options passed on to read.csv

# Details

Functions:

- ghcnd\_version: Get current version of GHCND data
- ghcnd\_states: Get US/Canada state names and 2-letter codes
- ghcnd\_countries: Get country names and 2-letter codes

#### Author(s)

Scott Chamberlain <myrmecocystus@gmail.com>, Adam Erickson <adam.erickson@ubc.ca>

<span id="page-21-0"></span>

# <span id="page-22-0"></span>ghcnd\_stations 23

#### Examples

```
## Not run:
ghcnd_states()
ghcnd_countries()
ghcnd_version()
```
## End(Not run)

<span id="page-22-1"></span>ghcnd\_stations *Get information on the GHCND weather stations*

#### Description

This function returns an object with a dataframe with meta-information about all available GHCND weather stations.

#### Usage

```
ghcnd_stations(refresh = FALSE, ...)
```
# Arguments

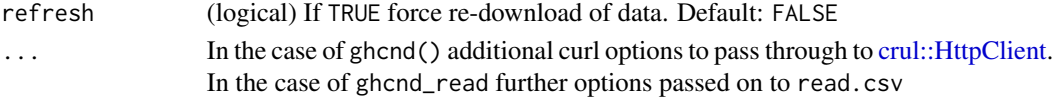

#### Value

This function returns a tibble (dataframe) with a weather station on each row with the following columns:

- id: The weather station's ID number. The first two letters denote the country (using FIPS country codes).
- latitude: The station's latitude, in decimal degrees. Southern latitudes will be negative.
- longitude: The station's longitude, in decimal degrees. Western longitudes will be negative.
- elevation: The station's elevation, in meters.
- name: The station's name.
- gsn\_flag: "GSN" if the monitor belongs to the GCOS Surface Network (GSN). Otherwise either blank or missing.
- wmo\_id: If the station has a WMO number, this column gives that number. Otherwise either blank or missing.
- element: A weather variable recorded at some point during that station's history. See the link below in "References" for definitions of the abbreviations used for this variable.
- first\_year: The first year of data available at that station for that weather element.
- last\_year: The last year of data available at that station for that weather element.

If a weather station has data on more than one weather variable, it will be represented in multiple rows of this output dataframe.

# Note

Since this function is pulling a large dataset by ftp, it may take a while to run.

#### References

For more documentation on the returned dataset, see http://www1.ncdc.noaa.gov/pub/data/ghcn/daily/readme.txt

# Examples

```
## Not run:
# Get stations, ghcnd-stations and ghcnd-inventory merged
(stations <- ghcnd_stations())
library(dplyr)
# filter by state
stations %>% filter(state == "IL")
stations %>% filter(state == "OR")
# those without state values
stations %>% filter(state == "")
# filter by element
stations %>% filter(element == "PRCP")
# filter by id prefix
stations %>% filter(grepl("^AF", id))
stations %>% filter(grepl("^AFM", id))
# filter by station long name
stations %>% filter(name == "CALLATHARRA")
## End(Not run)
```
homr *Historical Observing Metadata Repository (HOMR) station metadata*

#### Description

Historical Observing Metadata Repository (HOMR) station metadata

# Usage

```
homr(
  qid = NULL,qidMod = NULL,
  station = NULL,
  state = NULL,
  county = NULL,
  countery = NULL,
  name = NULL,nameMod = NULL,
  platform = NULL,
```
<span id="page-23-0"></span>

homr 25

```
date = NULL,begindate = NULL,
 enddate = NULL,headersOnly = FALSE,
 phrData = NULL,
  combine = FALSE,
  ...
\mathcal{L}
```
# Arguments

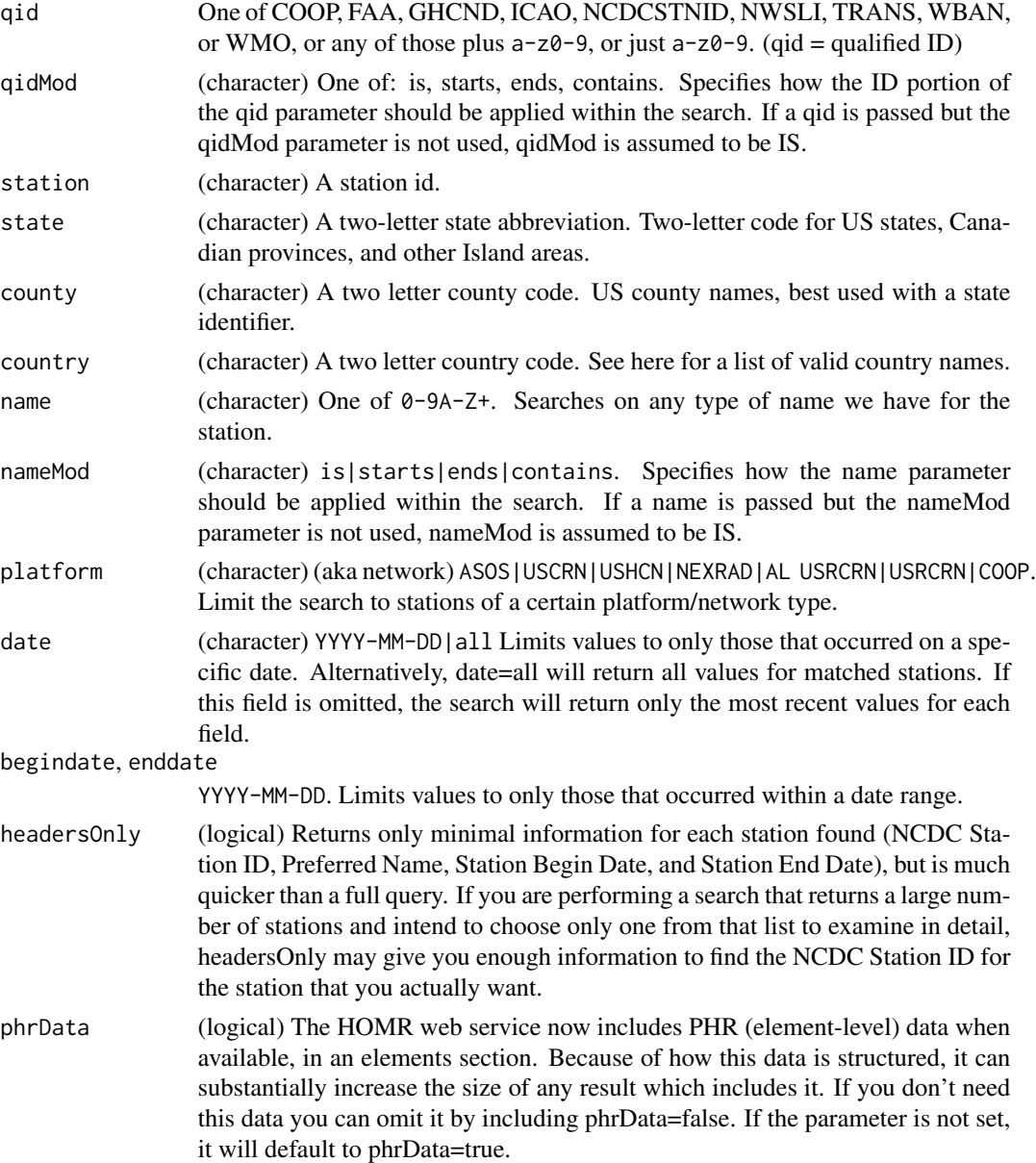

<span id="page-25-0"></span>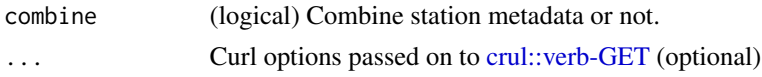

#### Details

Since the definitions for variables are always the same, we don't include the ability to get description data in this function. Use [homr\\_definitions\(\)](#page-25-1) to get descriptions information.

# Value

A list, with elements named by the station ids.

#### References

https://www.ncdc.noaa.gov/homr/api

#### Examples

```
## Not run:
homr(qid = 'COOP:046742')
homr(qid = ':046742')
homr(qidMod='starts', qid='COOP:0467')
homr(headersOnly=TRUE, state='DE')
homr(headersOnly=TRUE, country='GHANA')
homr(headersOnly=TRUE, state='NC', county='BUNCOMBE')
homr(name='CLAYTON')
res <- homr(state='NC', county='BUNCOMBE', combine=TRUE)
res$id
res$head
res$updates
homr(nameMod='starts', name='CLAY')
homr(headersOnly=TRUE, platform='ASOS')
homr(qid='COOP:046742', date='2011-01-01')
homr(qid='COOP:046742', begindate='2005-01-01', enddate='2011-01-01')
homr(state='DE', headersOnly=TRUE)
homr(station=20002078)
homr(station=20002078, date='all', phrData=FALSE)
# Optionally pass in curl options
homr(headersOnly=TRUE, state='NC', county='BUNCOMBE', verbose = TRUE)
## End(Not run)
```
<span id="page-25-1"></span>homr\_definitions *Historical Observing Metadata Repository (HOMR) station metadata - definitions*

### **Description**

Historical Observing Metadata Repository (HOMR) station metadata - definitions

#### <span id="page-26-0"></span>isd 27

# Usage

homr\_definitions(...)

# Arguments

... Curl options passed on to [crul::verb-GET](#page-0-0) optional

# Examples

```
## Not run:
head( homr_definitions() )
```
## End(Not run)

# <span id="page-26-1"></span>isd *Get and parse NOAA ISD/ISH data*

# Description

Get and parse NOAA ISD/ISH data

# Usage

```
isd(
 usaf,
 wban,
 year,
 overwrite = TRUE,
 cleanup = TRUE,
  additional = TRUE,
 parallel = FALSE,
 cores = getOption("cl.cores", 2),
 progress = FALSE,
  force = FALSE,
  ...
\mathcal{L}
```
### Arguments

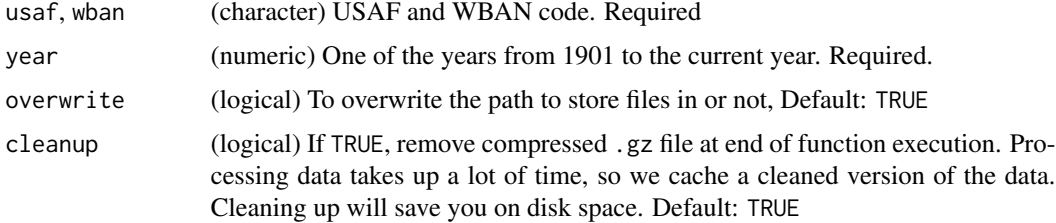

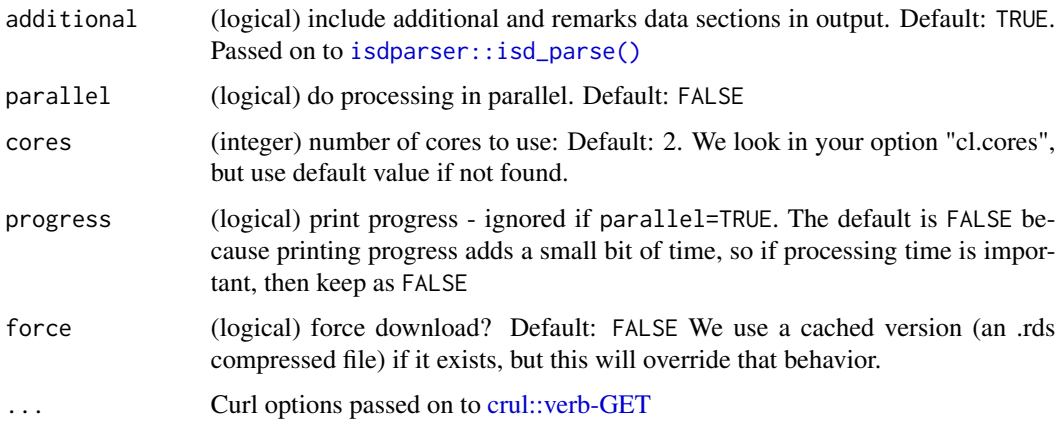

#### Details

isd saves the full set of weather data for the queried site locally in the directory specified by the path argument. You can access the path for the cached file via  $attr(x, "source")$ 

We use **isdparser** internally to parse ISD files. They are relatively complex to parse, so a separate package takes care of that.

This function first looks for whether the data for your specific query has already been downloaded previously in the directory given by the path parameter. If not found, the data is requested form NOAA's FTP server. The first time a dataset is pulled down we must a) download the data, b) process the data, and c) save a compressed .rds file to disk. The next time the same data is requested, we only have to read back in the .rds file, and is quite fast. The benfit of writing to .rds files is that data is compressed, taking up less space on your disk, and data is read back in quickly, without changing any data classes in your data, whereas we'd have to jump through hoops to do that with reading in csv. The processing can take quite a long time since the data is quite messy and takes a bunch of regex to split apart text strings. We hope to speed this process up in the future. See examples below for different behavior.

# Value

A tibble (data.frame).

#### Errors

Note that when you get an error similar to Error: download failed for https://ftp.ncdc.noaa.gov/pub/data/noaa/ the file does not exist on NOAA's servers. If your internet is down, you'll get a different error.

#### **Note**

There are now no transformations (scaling, class changes, etc.) done on the output data. This may change in the future with parameters to toggle transformations, but none are done for now. See [isdparser::isd\\_transform\(\)](#page-0-0) for transformation help. Comprehensive transformations for all variables are not yet available but should be available in the next version of this package.

See [isd\\_cache](#page-71-1) for managing cached files

isd 29

#### References

https://ftp.ncdc.noaa.gov/pub/data/noaa/ https://www1.ncdc.noaa.gov/pub/data/noaa

### See Also

Other isd: [isd\\_read\(](#page-29-1)), [isd\\_stations\\_search\(](#page-32-1)), [isd\\_stations\(](#page-30-1))

# Examples

```
## Not run:
# Get station table
(stations <- isd_stations())
## plot stations
### remove incomplete cases, those at 0,0
df <- stations[complete.cases(stations$lat, stations$lon), ]
df <- df[df$lat != 0, ]
### make plot
library("leaflet")
leaflet(data = df) %>%
  addTiles() %>%
  addCircles()
# Get data
(res <- isd(usaf='011490', wban='99999', year=1986))
(res <- isd(usaf='011690', wban='99999', year=1993))
(res <- isd(usaf='109711', wban=99999, year=1970))
# "additional" and "remarks" data sections included by default
# can toggle that parameter to not include those in output, saves time
(res1 <- isd(usaf='011490', wban='99999', year=1986, force = TRUE))
(res2 <- isd(usaf='011490', wban='99999', year=1986, force = TRUE,
  additional = FALSE))
# The first time a dataset is requested takes longer
system.time( isd(usaf='782680', wban='99999', year=2011) )
system.time( isd(usaf='782680', wban='99999', year=2011) )
# Plot data
## get data for multiple stations
res1 <- isd(usaf='011690', wban='99999', year=1993)
res2 <- isd(usaf='782680', wban='99999', year=2011)
res3 <- isd(usaf='008415', wban='99999', year=2016)
res4 <- isd(usaf='109711', wban=99999, year=1970)
## combine data
library(dplyr)
res_all <- bind_rows(res1, res2, res3, res4)
# add date time
library("lubridate")
dd <- sprintf('%s %s', as.character(res_all$date), res_all$time)
res_all$date_time <- ymd_hm(dd)
## remove 999's
```

```
res_all <- filter(res_all, temperature < 900)
## plot
if (interactive()) {
 library(ggplot2)
  ggplot(res_all, aes(date_time, temperature)) +
   geom_line() +
    facet_wrap(~usaf_station, scales = 'free_x')
}
# print progress
## note: if the file is already on your system, you'll see no progress bar
(res <- isd(usaf='011690', wban='99999', year=1993, progress=TRUE))
# parallelize processing
# (res <- isd(usaf=172007, wban=99999, year=2016, parallel=TRUE))
## End(Not run)
```
<span id="page-29-1"></span>isd\_read *Read NOAA ISD/ISH local file*

#### Description

Read NOAA ISD/ISH local file

# Usage

```
isd_read(
 path,
 additional = TRUE,
 parallel = FALSE,
 cores = getOption("cl.cores", 2),
 progress = FALSE
)
```
#### Arguments

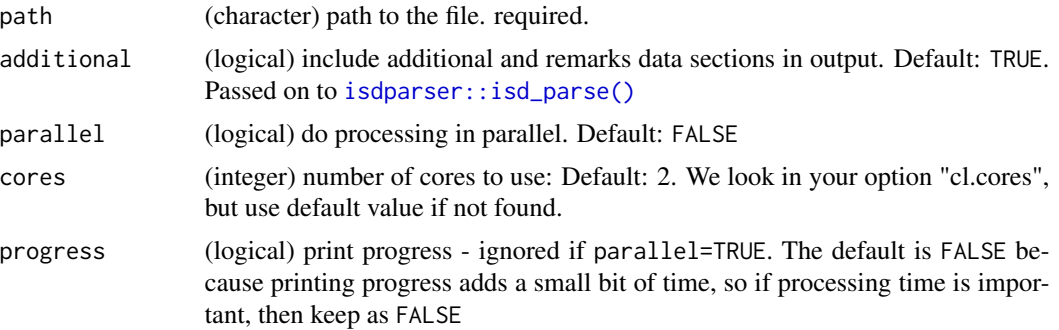

<span id="page-29-0"></span>

# <span id="page-30-0"></span>isd\_stations 31

# Details

isd\_read - read a .gz file as downloaded from NOAA's website

# Value

A tibble (data.frame)

#### References

https://ftp.ncdc.noaa.gov/pub/data/noaa/

# See Also

[isd\(\)](#page-26-1), [isd\\_stations\(\)](#page-30-1), [isd\\_stations\\_search\(\)](#page-32-1) Other isd: [isd\\_stations\\_search\(](#page-32-1)), [isd\\_stations\(](#page-30-1)), [isd\(](#page-26-1))

# Examples

```
## Not run:
file <- system.file("examples", "011490-99999-1986.gz", package = "rnoaa")
isd_read(file)
isd_read(file, additional = FALSE)
```
## End(Not run)

<span id="page-30-1"></span>isd\_stations *Get NOAA ISD/ISH station data from NOAA FTP server.*

# Description

Get NOAA ISD/ISH station data from NOAA FTP server.

# Usage

```
isd_stations(refresh = FALSE)
```
#### Arguments

refresh (logical) Download station data from NOAA ftp server again. Default: FALSE

#### Details

The data table is cached, but you can force download of data from NOAA by setting refresh=TRUE

# Value

a tibble (data.frame) with the columns:

- usaf USAF number, character
- wban WBAN number, character
- station name station name, character
- ctry Country, if given, character
- state State, if given, character
- icao ICAO number, if given, character
- lat Latitude, if given, numeric
- lon Longitude, if given, numeric
- elev\_m Elevation, if given, numeric
- begin Begin date of data coverage, of form YYYYMMDD, numeric
- end End date of data coverage, of form YYYYMMDD, numeric

# Note

See [isd\\_cache](#page-71-1) for managing cached files

# References

https://ftp.ncdc.noaa.gov/pub/data/noaa/

#### See Also

Other isd: [isd\\_read\(](#page-29-1)), [isd\\_stations\\_search\(](#page-32-1)), [isd\(](#page-26-1))

#### Examples

```
## Not run:
# Get station table
(stations <- isd_stations())
## plot stations
### remove incomplete cases, those at 0,0
df <- stations[complete.cases(stations$lat, stations$lon), ]
df \leq df[df$lat != 0, ]
### make plot
library("leaflet")
leaflet(data = df) %>%
  addTiles() %>%
  addCircles()
## End(Not run)
```
<span id="page-32-1"></span><span id="page-32-0"></span>isd\_stations\_search *Search for NOAA ISD/ISH station data from NOAA FTP server.*

#### Description

Search for NOAA ISD/ISH station data from NOAA FTP server.

### Usage

isd\_stations\_search(lat = NULL, lon = NULL, radius = NULL, bbox = NULL)

# Arguments

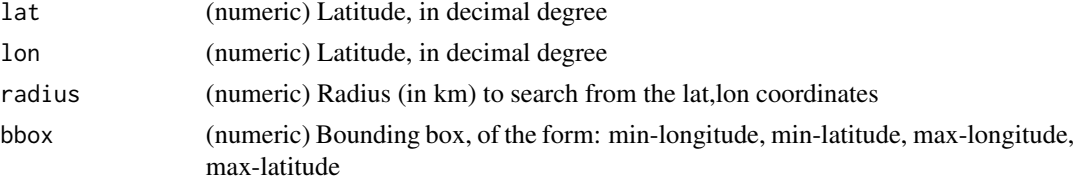

# Details

We internally call [isd\\_stations\(\)](#page-30-1) to get the data.frame of ISD stations, which is quite fast as long as it's not the first time called since we cache the table. Before searching, we clean up the data.frame, removing stations with no lat/long coordinates, those with impossible lat/long coordinates, and those at 0,0.

When lat/lon/radius input we use [meteo\\_distance\(\)](#page-36-1) to search for stations, while when bbox is input, we simply use [dplyr::filter\(\)](#page-0-0)

#### Value

a data.frame with the columns:

- usaf USAF number, character
- wban WBAN number, character
- station\_name station name, character
- ctry Country, if given, character
- state State, if given, character
- icao ICAO number, if given, character
- lat Latitude, if given, numeric
- lon Longitude, if given, numeric
- elev\_m Elevation, if given, numeric
- begin Begin date of data coverage, of form YYYYMMDD, numeric
- end End date of data coverage, of form YYYYMMDD, numeric
- distance distance (km) (only present if using lat/lon/radius parameter combination)

# <span id="page-33-0"></span>References

https://ftp.ncdc.noaa.gov/pub/data/noaa/

# See Also

Other isd: [isd\\_read\(](#page-29-1)), [isd\\_stations\(](#page-30-1)), [isd\(](#page-26-1))

# Examples

```
## Not run:
## lat, long, radius
isd_stations_search(lat = 38.4, lon = -123, radius = 250)
x \le - isd_stations_search(lat = 60, lon = 18, radius = 200)
if (requireNamespace("leaflet")) {
  library("leaflet")
  leaflet() %>%
    addTiles() %>%
    addCircles(lng = x$lon,
               lat = x$lat,popup = x$station_name) %>%
    clearBounds()
}
## bounding box
bbox <- c(-125.0, 38.4, -121.8, 40.9)
isd_stations_search(bbox = bbox)
## End(Not run)
```
lcd *Local Climatological Data from NOAA*

#### Description

Local Climatological Data from NOAA

# Usage

```
lcd(station, year, col_types = NULL, ...)
```
#### Arguments

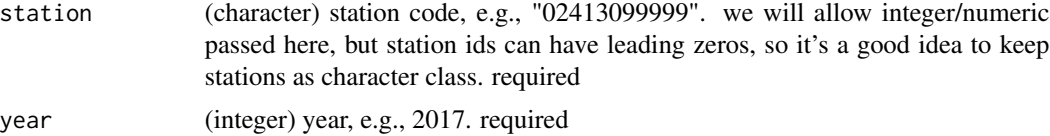

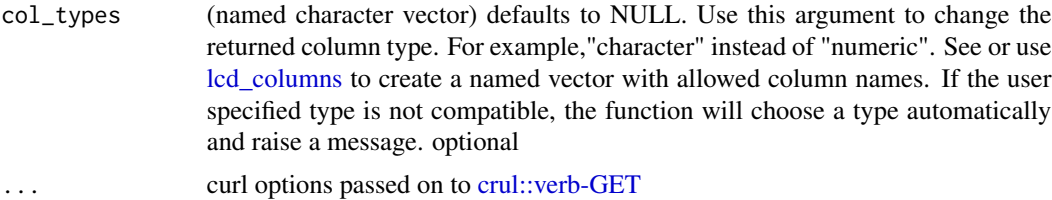

#### Value

a data.frame with many columns. the first 10 are metadata:

- station
- date
- latitude
- longitude
- elevation
- name
- report\_type
- source

And the rest should be all data columns. The first part of many column names is the time period, being one of:

- hourly
- daily
- monthly
- shortduration

So the variable you are looking for may not be the first part of the column name

#### Note

See [lcd\\_cache](#page-71-1) for managing cached files

# References

Docs: https://www.ncei.noaa.gov/data/local-climatological-data/doc/LCD\_documentation.pdf Data comes from: https://www.ncei.noaa.gov/data/local-climatological-data/access

# Examples

```
## Not run:
x = lcd(station = "01338099999", year = 2017)
lcd(station = "01338099999", year = 2015)
lcd(station = "02413099999", year = 2009)
lcd(station = "02413099999", year = 2001)
```
# pass curl options

```
lcd(station = "02413099999", year = 2002, verbose = TRUE)
## End(Not run)
```
meteo\_clear\_cache *Clear* meteo *cached files*

# Description

The *meteo* functions use an aplication

### Usage

meteo\_clear\_cache(force = FALSE)

#### Arguments

force (logical) force delete. default: FALSE

# Note

This function will clear all cached *meteo* files.

### See Also

Other meteo: [meteo\\_show\\_cache\(](#page-44-1))

<span id="page-35-1"></span>meteo\_coverage *Determine the "coverage" for a station data frame*

# Description

Call this function after pulling down observations for a set of stations to retrieve the "coverage" (i.e. how complete each field is). If either or both obs\_start\_date or obs\_end\_date are specified, the coverage test will be limited to that date range.

#### Usage

```
meteo_coverage(
 meteo_df,
  obs_start_date = NULL,
 obs_end_date = NULL,
  verbose = FALSE
)
```
<span id="page-35-0"></span>
## meteo\_distance 37

#### **Arguments**

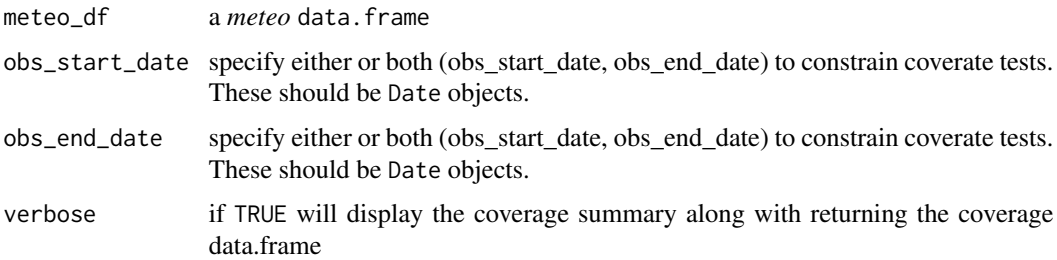

## Value

a list containing 2 data.frames named 'summary' and 'detail'. The 'summary' data.frame contains columns:

 $$ id$  (chr) \$ start\_date (time) \$ end\_date (time) \$ total\_obs (int)

with additional fields (and their coverage percent) depending on which weather variables were queried and available for the weather station. The data.frame named 'detail' contains the same columns as the meteo\_df input data, but expands the rows to contain NAs for days without data.

## Examples

```
## Not run:
```

```
monitors <- c("ASN00095063", "ASN00024025", "ASN00040112", "ASN00041023",
             "ASN00009998", "ASN00066078", "ASN00003069", "ASN00090162",
             "ASN00040126", "ASN00058161")
obs <- meteo_pull_monitors(monitors)
obs_covr <- meteo_coverage(obs)
```
## End(Not run)

meteo\_distance *Find all monitors within a radius of a location*

#### Description

This function will identify all weather stations with a specified radius of a location. If no radius is given, the function will return a dataframe of all available monitors, sorted by distance to the location. The limit argument can be used to limit the output dataframe to the x closest monitors to the location.

## Usage

```
meteo_distance(
  station_data,
  lat,
  long,
  units = "deg",radius = NULL,
  limit = NULL
\mathcal{L}
```
## Arguments

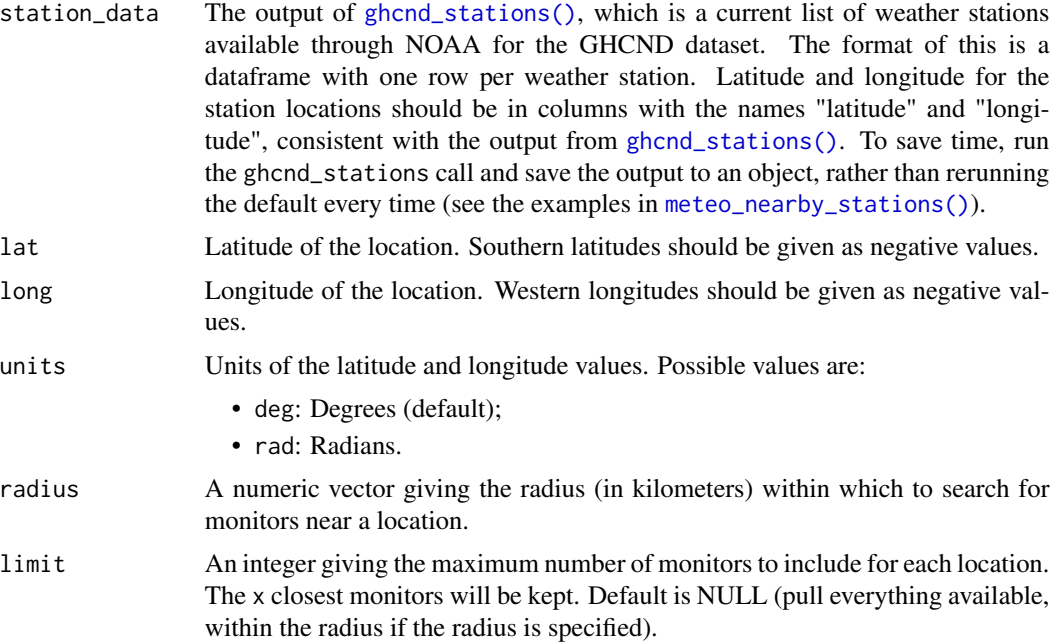

# Value

A dataframe of weather stations near the location. This is the single-location version of the return value for [meteo\\_nearby\\_stations\(\)](#page-38-0)

## Author(s)

Alex Simmons <a2.simmons@qut.edu.au>, Brooke Anderson <br/>brooke.anderson@colostate.edu>

## Examples

```
## Not run:
station_data <- ghcnd_stations()
meteo_distance(station_data, -33, 151, radius = 10, limit = 10)
meteo_distance(station_data, -33, 151, radius = 10, limit = 3)
```

```
# FIXME - units param is ignored
#meteo_distance(station_data, -33, 151, units = 'rad', radius = 10, limit = 3)
## End(Not run)
```
<span id="page-38-0"></span>meteo\_nearby\_stations *Find weather monitors near locations*

## Description

This function inputs a dataframe with latitudes and longitudes of locations and creates a dataframe with monitors within a certain radius of those locations. The function can also be used, with the limit argument, to pull a certain number of the closest weather monitors to each location. The weather monitor IDs in the output dataframe can be used with other **rnoaa** functions to pull data from all available weather stations near a location (e.g., [meteo\\_pull\\_monitors\(\)](#page-42-0)).

## Usage

```
meteo_nearby_stations(
  lat_lon_df,
  lat_colname = "latitude",
  lon_colname = "longitude",
  station_data = ghcnd_stations(),
  var = "all",year_min = NULL,
  year_max = NULL,
  radius = NULL,
  limit = NULL
)
```
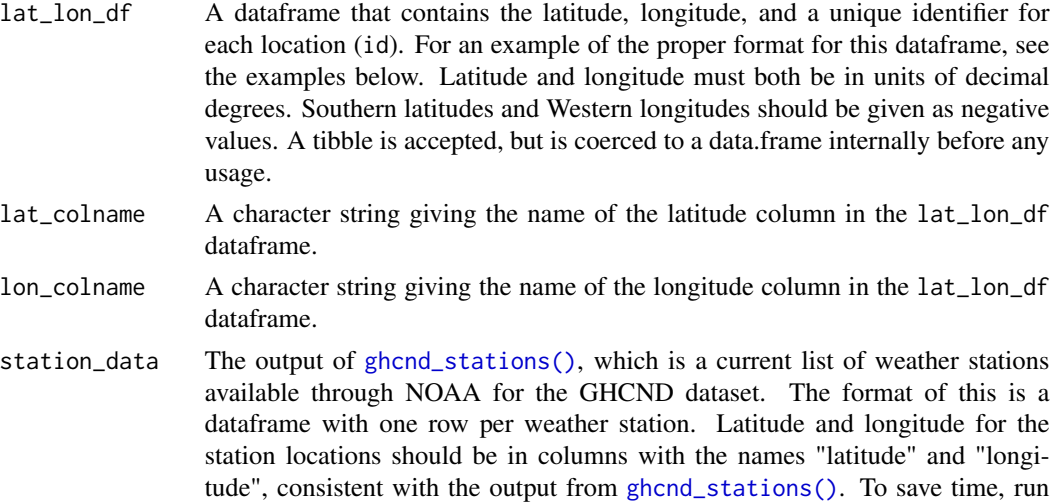

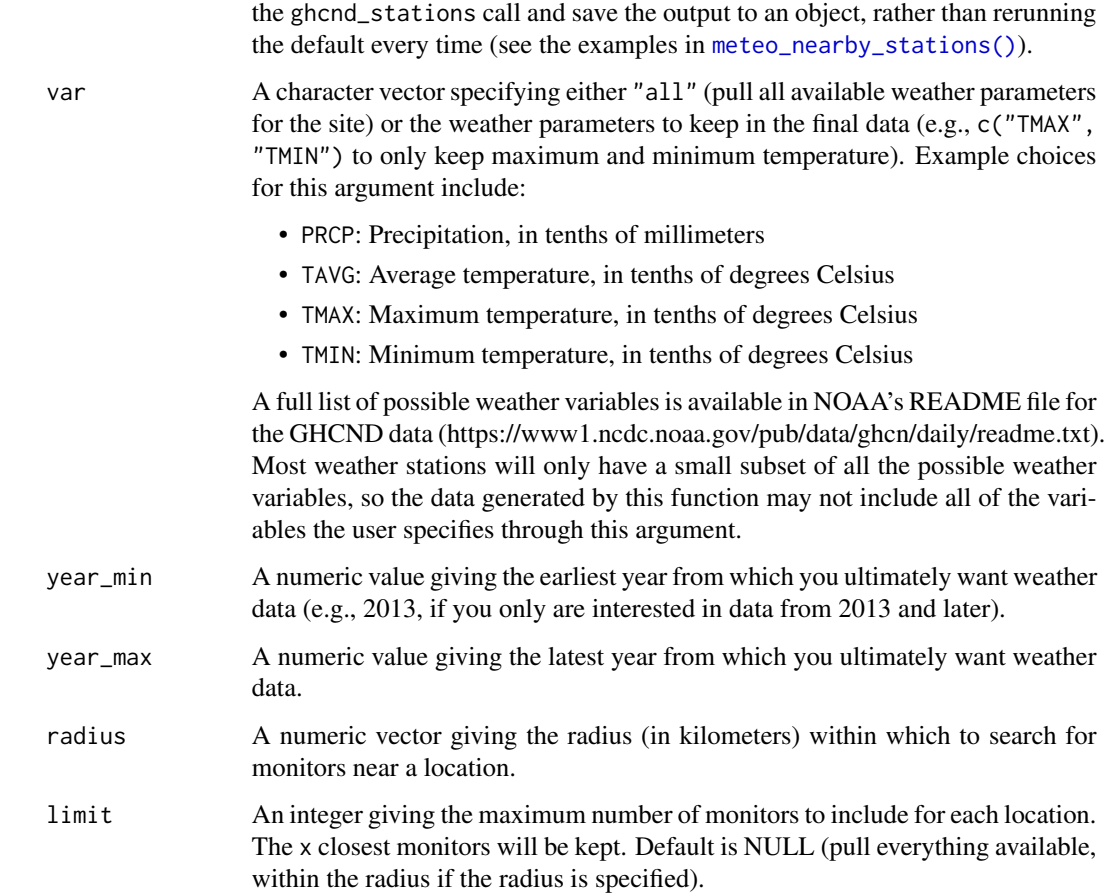

## Details

Great circle distance is used to determine whether a weather monitor is within the required radius.

# Value

A list containing dataframes with the sets of unique weather stations within the search radius for each location. Site IDs for the weather stations given in this dataframe can be used in conjunction with other functions in the **rnoaa** package to pull weather data for the station. The dataframe for each location includes:

- id: The weather station ID, which can be used in other functions to pull weather data from the station;
- name: The weather station name;
- latitude: The station's latitude, in decimal degrees. Southern latitudes will be negative;
- longitude: The station's longitude, in decimal degrees. Western longitudes will be negative;
- distance: The station's distance, in kilometers, from the location.

## Note

By default, this function will pull the full station list from NOAA to use to identify nearby locations. If you will be creating lists of monitors nearby several stations, you can save some time by using the [ghcnd\\_stations\(\)](#page-22-0) function separately to create an object with all stations and then use the argument station\_data in this function to reference that object, rather than using this function's defaults (see examples).

## Author(s)

Alex Simmons <a2.simmons@qut.edu.au>, Brooke Anderson <br/>brooke.anderson@colostate.edu>

#### See Also

The weather monitor IDs generated by this function can be used in other functions in the **rnoaa** package, like [meteo\\_pull\\_monitors\(\)](#page-42-0) and [meteo\\_tidy\\_ghcnd\(\)](#page-46-0), to pull weather data from weather monitors near a location.

#### Examples

```
## Not run:
station_data <- ghcnd_stations() # Takes a while to run
lat\_lon\_df \leq data.frame(id = c("sydney", "brisbane"),lattice = c(-33.8675, -27.4710),longitude = c(151.2070, 153.0234))
nearby_stations <- meteo_nearby_stations(lat_lon_df = lat_lon_df,
                    station_data = station_data, radius = 10)
miami \le data.frame(id = "miami", latitude = 25.7617, longitude = -80.1918)
# Get all stations within 50 kilometers
meteo_nearby_stations(lat_lon_df = miami, station_data = station_data,
                      radius = 50, var = c("PRCP", "TMAX"),year_min = 1992, year_max = 1992)
# Get the closest 10 monitors
meteo_nearby_stations(lat_lon_df = miami, station_data = station_data,
                      limit = 10, var = c("PRCP", "TMAX"),
                      year_min = 1992, year_max = 1992)
```
## End(Not run)

meteo\_process\_geographic\_data

*Calculate the distances between a location and all available stations*

This function takes a single location and a dataset of available weather stations and calculates the distance between the location and each of the stations, using the great circle method. A new column is added to the dataset of available weather stations giving the distance between each station and the input location. The station dataset is then sorted from closest to furthest distance to the location and returned as the function output.

## Usage

```
meteo_process_geographic_data(station_data, lat, long, units = "deg")
```
## Arguments

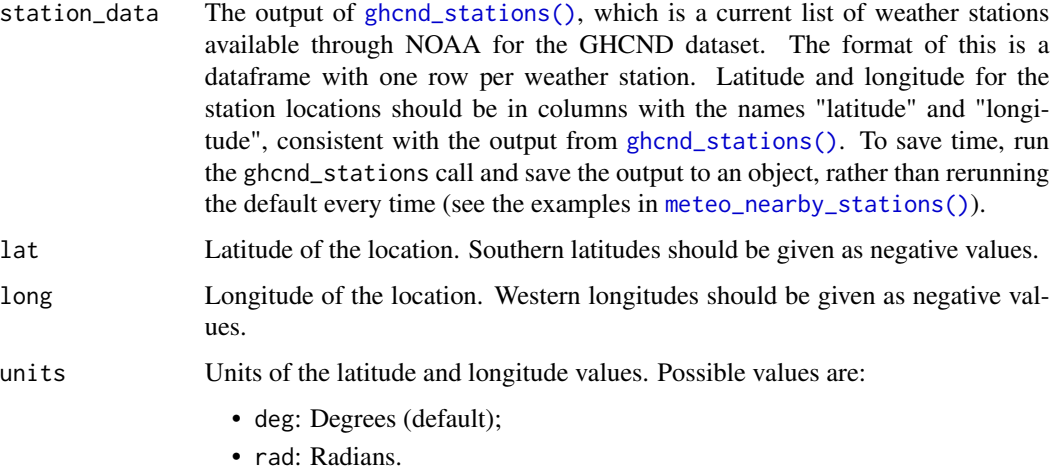

## Value

The station\_data dataframe that is input, but with a distance column added that gives the distance to the location (in kilometers), and re-ordered by distance between each station and the location (closest weather stations first).

#### Author(s)

Alex Simmons <a2.simmons@qut.edu.au>, Brooke Anderson <br/> <br/>brooke.anderson@colostate.edu>

## Examples

```
## Not run:
station_data <- ghcnd_stations()
meteo_process_geographic_data(station_data, lat=-33, long=151)
```
## End(Not run)

<span id="page-42-0"></span>meteo\_pull\_monitors *Pull GHCND weather data for multiple weather monitors*

## Description

This function takes a vector of one or more weather station IDs. It will pull the weather data from the Global Historical Climatology Network's daily data (GHCND) for each of the stations and join them together in a single tidy dataframe. For any weather stations that the user calls that are not available by ftp from GHCND, the function will return a warning giving the station ID.

## Usage

```
meteo_pull_monitors(
 monitors,
 keep_flags = FALSE,
 date_min = NULL,
  date_max = NULL,
  var = "all")
```
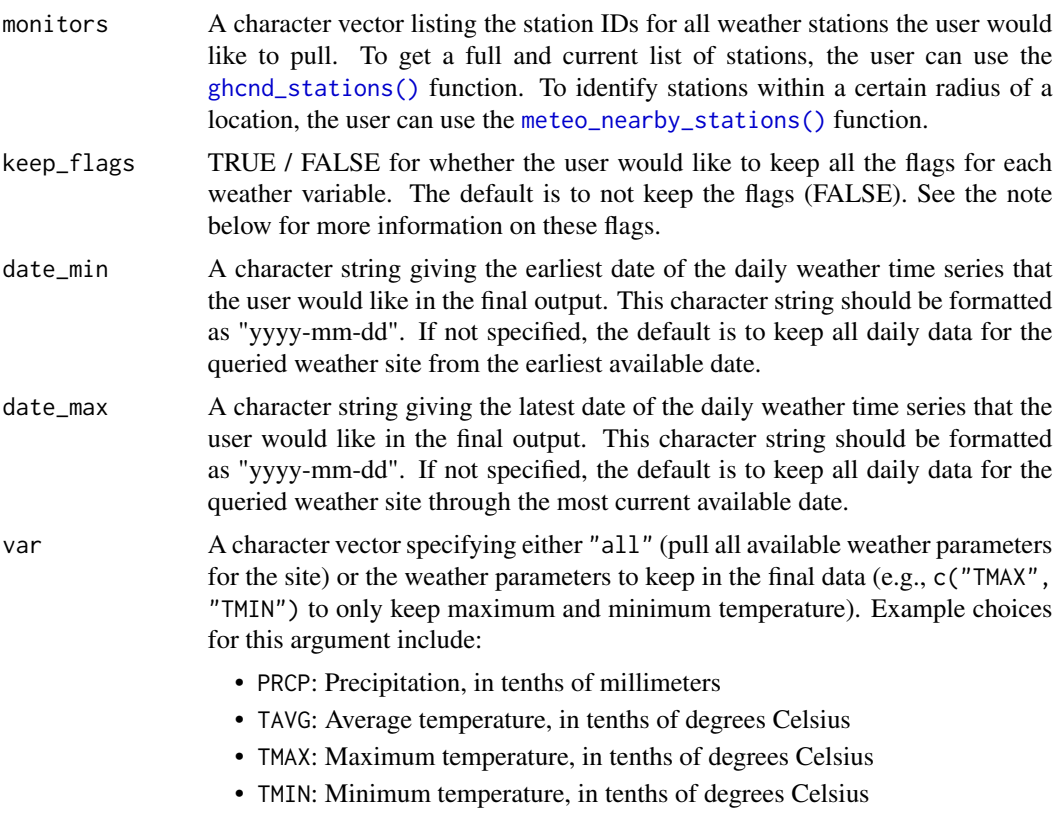

A full list of possible weather variables is available in NOAA's README file for the GHCND data (https://www1.ncdc.noaa.gov/pub/data/ghcn/daily/readme.txt). Most weather stations will only have a small subset of all the possible weather variables, so the data generated by this function may not include all of the variables the user specifies through this argument.

#### Value

A data frame of daily weather data for multiple weather monitors, converted to a tidy format. All weather variables may not exist for all weather stations. Examples of variables returned are:

- id: Character string with the weather station site id
- date: Date of the observation
- prcp: Precipitation, in tenths of mm
- tavg: Average temperature, in tenths of degrees Celsius
- tmax: Maximum temperature, in tenths of degrees Celsius
- tmin: Minimum temperature, in tenths of degrees Celsius
- awnd: Average daily wind speed, in meters / second
- wsfg: Peak gust wind speed, in meters / second

There are other possible weather variables in the Global Historical Climatology Network; see http://www1.ncdc.noaa.gov/pub/data/ghcn/daily/readme.txt for a full list. If the var argument is something other than "all", then only variables included in that argument will be included in the output data frame. All variables are in the units specified in the linked file (note that, in many cases, measurements are given in tenths of the units more often used, e.g., tenths of degrees for temperature). All column names correspond to variable names in the linked file, but with all uppercase letters changed to lowercase.

## **Note**

The weather flags, which are kept by specifying keep\_flags = TRUE are:

- \*\_mflag: Measurement flag, which gives some information on how the observation was measured.
- \*\_qflag: Quality flag, which gives quality information on the measurement, like if it failed to pass certain quality checks.
- \*\_sflag: Source flag. This gives some information on the weather collection system (e.g., U.S. Cooperative Summary of the Day, Australian Bureau of Meteorology) the weather observation comes from.

More information on the interpretation of these flags can be found in the README file for the NCDC's Daily Global Historical Climatology Network's data at http://www1.ncdc.noaa.gov/pub/data/ghcn/daily/readme.txt

This function converts any value of -9999 to a missing value for the variables "prcp", "tmax", "tmin", "tavg", "snow", and "snwd". However, for some weather observations, there still may be missing values coded using a series of "9"s of some length. You will want to check your final data to see if there are lurking missing values given with series of "9"s.

This function may take a while to run.

meteo\_show\_cache 45

#### Author(s)

Brooke Anderson <br />brooke.anderson@colostate.edu>

#### References

For more information about the data pulled with this function, see:

Menne, M.J., I. Durre, R.S. Vose, B.E. Gleason, and T.G. Houston, 2012: An overview of the Global Historical Climatology Network-Daily Database. Journal of Atmospheric and Oceanic Technology, 29, 897-910, doi:10.1175/JTECH-D-11-00103.1.

## Examples

## Not run:

```
monitors <- c("ASN00003003", "ASM00094299", "ASM00094995", "ASM00094998")
all_monitors_clean <- meteo_pull_monitors(monitors)
```
## End(Not run)

meteo\_show\_cache *Show the* meteo *cache directory*

#### Description

Displays the full path to the meteo cache directory

#### Usage

```
meteo_show_cache()
```
## See Also

Other meteo: [meteo\\_clear\\_cache\(](#page-35-0))

```
meteo_spherical_distance
```
*Calculate the distance between two locations*

## Description

This function uses the haversine formula to calculate the great circle distance between two locations, identified by their latitudes and longitudes.

#### Usage

```
meteo_spherical_distance(lat1, long1, lat2, long2, units = "deg")
```
## Arguments

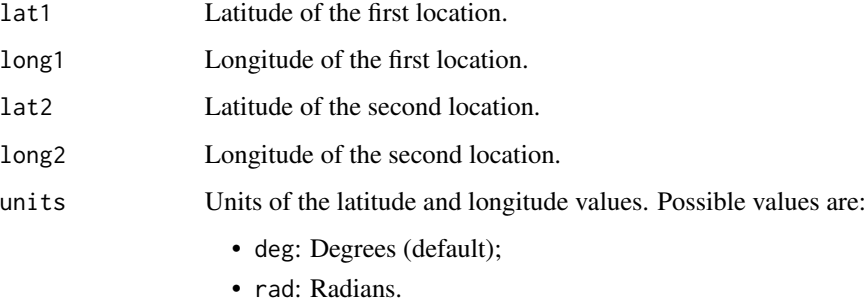

## Value

A numeric value giving the distance (in kilometers) between the pair of locations.

## Note

This function assumes an earth radius of 6,371 km.

## Author(s)

Alex Simmons <a2.simmons@qut.edu.au>, Brooke Anderson <br/> <br/>brooke.anderson@colostate.edu>

## Examples

```
meteo_spherical_distance(lat1 = -27.4667, long1 = 153.0217,
                        lat2 = -27.4710, long2 = 153.0234
```
<span id="page-46-0"></span>

This function inputs an object created by [ghcnd](#page-16-0) and cleans up the data into a tidy form.

## Usage

```
meteo_tidy_ghcnd(
  stationid,
 keep_flags = FALSE,
 var = "all",date_min = NULL,
 date_max = NULL
)
```
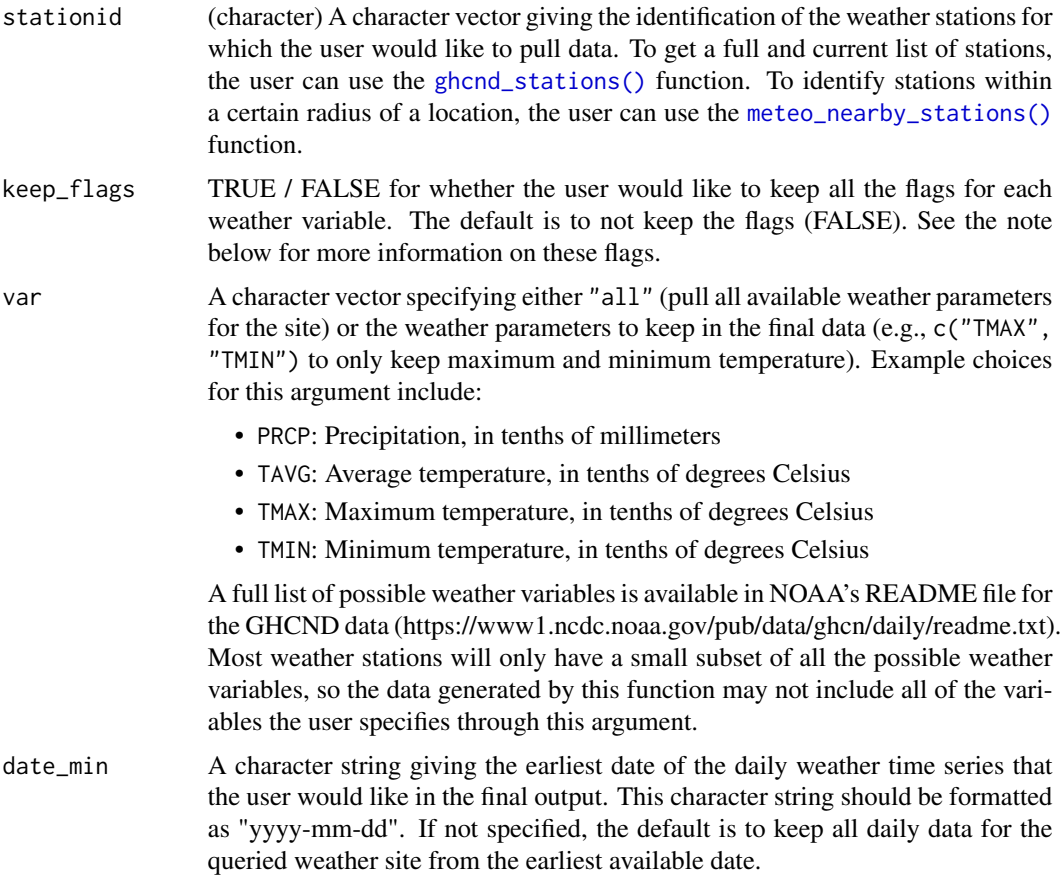

date\_max A character string giving the latest date of the daily weather time series that the user would like in the final output. This character string should be formatted as "yyyy-mm-dd". If not specified, the default is to keep all daily data for the queried weather site through the most current available date.

#### Value

A data frame of daily weather data for a single weather monitor, converted to a tidy format. All weather variables may not exist for all weather stations. Examples of variables returned are:

- id: Character string with the weather station site id
- date: Date of the observation
- prcp: Precipitation, in tenths of mm
- tavg: Average temperature, in degrees Celsius
- tmax: Maximum temperature, in degrees Celsius
- tmin: Minimum temperature, in degrees Celsius
- awnd: Average daily wind speed, in meters / second
- wsfg: Peak gust wind speed, in meters / second

There are other possible weather variables in the Global Historical Climatology Network; see http://www1.ncdc.noaa.gov/pub/data/ghcn/daily/readme.txt for a full list. The variables prcp, tmax, tmin, and tavg have all been converted from tenths of their metric to the metric (e.g., from tenths of degrees Celsius to degrees Celsius). All other variables are in the units specified in the linked file.

#### Note

The weather flags, which are kept by specifying keep\_flags = TRUE are:

- \*\_mflag: Measurement flag, which gives some information on how the observation was measured.
- \*\_qflag: Quality flag, which gives quality information on the measurement, like if it failed to pass certain quality checks.
- $\star$ \_sflag: Source flag. This gives some information on the weather collection system (e.g., U.S. Cooperative Summary of the Day, Australian Bureau of Meteorology) the weather observation comes from.

More information on the interpretation of these flags can be found in the README file for the NCDC's Daily Global Historical Climatology Network's data at http://www1.ncdc.noaa.gov/pub/data/ghcn/daily/readme.txt

### Author(s)

Brooke Anderson <brooke.anderson@colostate.edu>

## See Also

[meteo\\_pull\\_monitors\(\)](#page-42-0)

#### Examples

```
## Not run:
# One station in Australia is ASM00094275
meteo_tidy_ghcnd(stationid = "ASN00003003")
meteo_tidy_ghcnd(stationid = "ASN00003003", var = "tavg")
meteo_tidy_ghcnd(stationid = "ASN00003003", date_min = "1989-01-01")
```

```
## End(Not run)
```
meteo\_tidy\_ghcnd\_element

*Restructure element of ghcnd\_search list*

## Description

This function restructures the output of [ghcnd\\_search\(\)](#page-18-0) to add a column giving the variable name (key) and change the name of the variable column to value. These changes facilitate combining all elements from the list created by [ghcnd\\_search\(\)](#page-18-0), to create a tidy dataframe of the weather observations from the station.

#### Usage

meteo\_tidy\_ghcnd\_element(x, keep\_flags = FALSE)

## Arguments

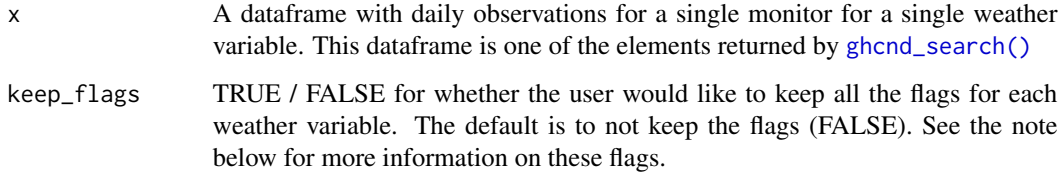

## Value

A dataframe reformatted to allow easy aggregation of all weather variables for a single monitor.

## Author(s)

Brooke Anderson <br />brooke.anderson@colostate.edu>

<span id="page-49-0"></span>Search for and get NOAA NCDC data

## Usage

```
ncdc(
  datasetid = NULL,
  datatypeid = NULL,
  stationid = NULL,
  locationid = NULL,
  startdate = NULL,
  enddate = NULL,
  sortfield = NULL,
  sortorder = NULL,
  limit = 25,
  offset = NULL,
  token = NULL,
  includemetadata = TRUE,
  add_units = FALSE,
  ...
)
```
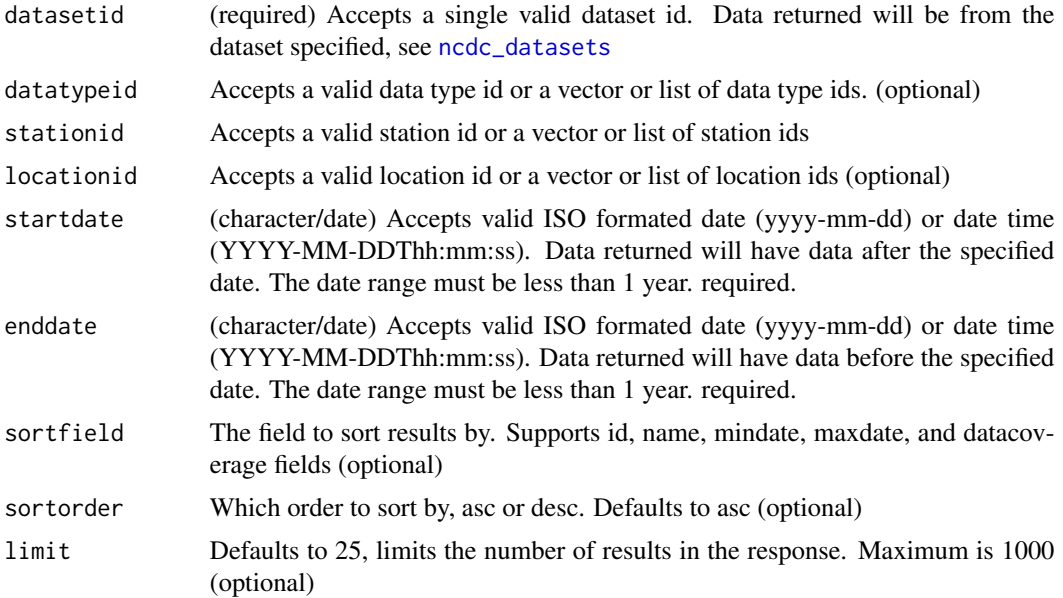

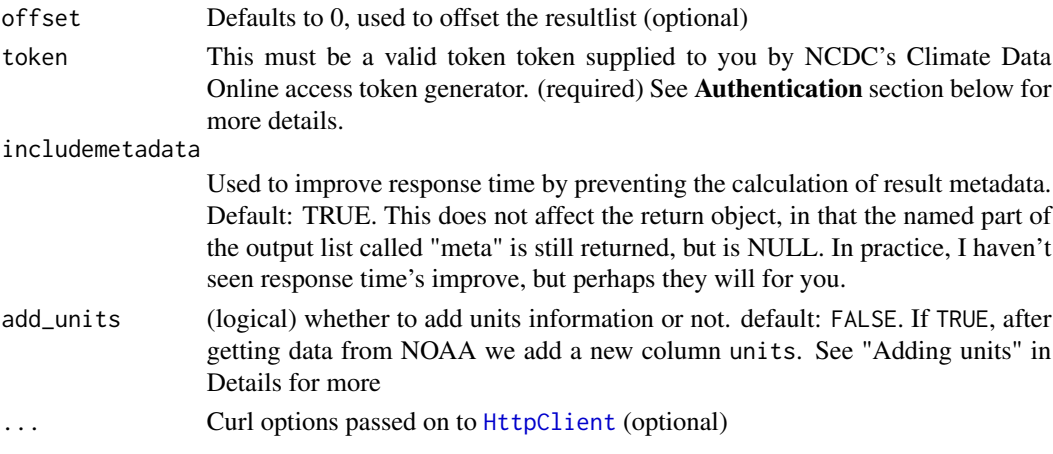

#### Details

Note that NOAA NCDC API calls can take a long time depending on the call. The NOAA API doesn't perform well with very long timespans, and will time out and make you angry - beware.

Keep in mind that three parameters, datasetid, startdate, and enddate are required.

Note that the default limit (no. records returned) is 25. Look at the metadata in \$meta to see how many records were found. If more were found than 25, you could set the parameter limit to something higher than 25.

#### Value

An S3 list of length two, a slot of metadata (meta), and a slot for data (data). The meta slot is a list of metadata elements, and the data slot is a data.frame, possibly of length zero if no data is found. Note that values in the data slot don't indicate their units by default, so you will want to either use the add\_units parameter (experimental, see Adding units) or consult the documentation for each dataset to ensure you're using the correct units.

### Authentication

Get an API key (aka, token) at https://www.ncdc.noaa.gov/cdo-web/token You can pass your token in as an argument or store it one of two places:

- your .Rprofile file with the entry options(noaakey = "your-noaa-token")
- your .Renviron file with the entry NOAA\_KEY=your-noaa-token

See [Startup](#page-0-0) for information on how to create/find your .Rrofile and .Renviron files

## Flags

The attributes, or "flags", for each row of the output for data may have a flag with it. Each datasetid has it's own set of flags. The following are flag columns, and what they stand for.  $f1$  is the beginning of each flag column name, then one or more characters to describe the flag, keeping it short to maintain a compact data frame. Some of these fields are the same across datasetids. See the vignette vignette("rnoaa\_attributes", "rnoaa") for description of possible values for each flag.

- fl\_c completeness
- fl\_d day
- fl\_m measurement
- fl\_q quality
- fl\_s source
- fl t time
- fl\_cmiss consecutive missing
- fl\_miss missing
- fl\_u units

#### GSOM/GSOY Flags

Note that flags are different for GSOM and GSOY datasets. They have their own set of flags per data class. See system.file("extdata/gsom.json", package = "rnoaa") for GSOM and system.file("extdata/gsom.json", package = "rnoaa") for GSOY. Those are JSON files. The [system.file\(\)](#page-0-0) call gives you then path, then read in with [jsonlite::fromJSON\(\)](#page-0-0) which will give a data.frame of the metadata. For more detailed info but plain text, open system.file("extdata/gsom\_readme.txt", package = "rnoaa") and system.file("extdata/gsoy\_readme.txt", package = "rnoaa") in a text editor.

#### Adding units

The add\_units parameter is experimental - USE WITH CAUTION! If add\_units=TRUE we pull data from curated lists of data used by matching by datasetid and data type.

We've attempted to gather as much information as possible on the many, many data types across the many different NOAA data sets. However, we may have got some things wrong, so make sure to double check data you get if you do add units.

Get in touch if you find some units that are wrong or missing, and if you are able to help correct information.

## See Also

Other ncdc: [ncdc\\_combine\(](#page-53-0)), [ncdc\\_datacats\(](#page-55-0)), [ncdc\\_datasets\(](#page-57-0)), [ncdc\\_datatypes\(](#page-59-0)), [ncdc\\_locs\\_cats\(](#page-64-0)), [ncdc\\_locs\(](#page-62-0)), [ncdc\\_plot\(](#page-66-0)), [ncdc\\_stations\(](#page-67-0))

## Examples

```
## Not run:
# GHCN-Daily (or GHCND) data, for a specific station
ncdc(datasetid='GHCND', stationid='GHCND:USW00014895',
  startdate = '2013-10-01', enddate = '2013-12-01')
### also accepts dates as class Date
ncdc(datasetid='GHCND', stationid='GHCND:USW00014895',
   startdate = as.Date('2013-10-01'), enddate = as.Date('2013-12-01'))
# GHCND data, for a location by FIPS code
ncdc(datasetid='GHCND', locationid = 'FIPS:02', startdate = '2010-05-01',
```

```
enddate = '2010-05-10')
# GHCND data from October 1 2013 to December 1 2013
ncdc(datasetid='GHCND', startdate = '2013-10-01', enddate = '2013-10-05')
# GHCN-Monthly (or GSOM) data from October 1 2013 to December 1 2013
ncdc(datasetid='GSOM', startdate = '2013-10-01', enddate = '2013-12-01')
ncdc(datasetid='GSOM', startdate = '2013-10-01', enddate = '2013-12-01',
   stationid = "GHCND:AE000041196")
# Normals Daily (or NORMAL_DLY) GHCND:USW00014895 dly-tmax-normal data
ncdc(datasetid='NORMAL_DLY', stationid='GHCND:USW00014895',
   startdate = '2010-05-01', enddate = '2010-05-10')
# Dataset, and location in Australia
ncdc(datasetid='GHCND', locationid='FIPS:AS', startdate = '2010-05-01',
    enddate = '2010-05-31')
# Dataset, location and datatype for PRECIP_HLY data
ncdc(datasetid='PRECIP_HLY', locationid='ZIP:28801', datatypeid='HPCP',
   startdate = '2010-05-01', enddate = '2010-05-10')
# multiple datatypeid's
ncdc(datasetid='PRECIP_HLY', datatypeid = 'HPCP',
   startdate = '2010-05-01', enddate = '2010-05-10')
# multiple locationid's
ncdc(datasetid='PRECIP_HLY', locationid=c("FIPS:30103", "FIPS:30091"),
   startdate = '2010-05-01', enddate = '2010-05-10')
# Dataset, location, station and datatype
ncdc(datasetid='PRECIP_HLY', locationid='ZIP:28801',
   stationid='COOP:310301', datatypeid='HPCP',
   startdate = '2010-05-01', enddate = '2010-05-10')
# Dataset, location, and datatype for GHCND
ncdc(datasetid='GHCND', locationid='FIPS:BR', datatypeid='PRCP',
   startdate = '2010-05-01', enddate = '2010-05-10')
# Normals Daily GHCND dly-tmax-normal data
ncdc(datasetid='NORMAL_DLY', datatypeid='dly-tmax-normal',
   startdate = '2010-05-01', enddate = '2010-05-10')
# Normals Daily GHCND:USW00014895 dly-tmax-normal
ncdc(datasetid='NORMAL_DLY', stationid='GHCND:USW00014895',
   datatypeid='dly-tmax-normal',
   startdate = '2010-05-01', enddate = '2010-05-10')
# Hourly Precipitation data for ZIP code 28801
ncdc(datasetid='PRECIP_HLY', locationid='ZIP:28801', datatypeid='HPCP',
   startdate = '2010-05-01', enddate = '2010-05-10')
# 15 min Precipitation data for ZIP code 28801
```

```
ncdc(datasetid='PRECIP_15', datatypeid='QPCP',
   startdate = '2010-05-01', enddate = '2010-05-02')
# Search the NORMAL_HLY dataset
ncdc(datasetid='NORMAL_HLY', stationid = 'GHCND:USW00003812',
   startdate = '2010-05-01', enddate = '2010-05-10')
# Search the GSOY dataset
ncdc(datasetid='ANNUAL', locationid='ZIP:28801', startdate = '2010-05-01',
   enddate = '2010-05-10')
# Search the NORMAL_ANN dataset
ncdc(datasetid='NORMAL_ANN', datatypeid='ANN-DUTR-NORMAL',
   startdate = '2010-01-01', enddate = '2010-01-01')
# Include metadata or not
ncdc(datasetid='GHCND', stationid='GHCND:USW00014895',
   startdate = '2013-10-01', enddate = '2013-12-01')
ncdc(datasetid='GHCND', stationid='GHCND:USW00014895',
   startdate = '2013-10-01', enddate = '2013-12-01', includemetadata=FALSE)
# Many stationid's
stat <- ncdc_stations(startdate = "2000-01-01", enddate = "2016-01-01")
## find out what datasets might be available for these stations
ncdc_datasets(stationid = stat$data$id[10])
## get some data
ncdc(datasetid = "GSOY", stationid = stat$data$id[1:10],
   startdate = "2010-01-01", enddate = "2011-01-01")
## End(Not run)
## Not run:
# NEXRAD2 data
## doesn't work yet
ncdc(datasetid='NEXRAD2', startdate = '2013-10-01', enddate = '2013-12-01')
## End(Not run)
```
<span id="page-53-0"></span>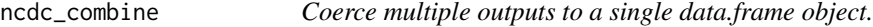

Coerce multiple outputs to a single data.frame object.

#### Usage

ncdc\_combine(...)

## ncdc\_combine 55

#### Arguments

... Objects from another ncdc \* function.

## Value

A data.frame

## See Also

```
Other ncdc: ncdc_datacats(), ncdc_datasets(), ncdc_datatypes(), ncdc_locs_cats(), ncdc_locs(),
ncdc_plot(), ncdc_stations(), ncdc()
```
#### Examples

```
## Not run:
# data
out1 <- ncdc(datasetid='GHCND', locationid = 'FIPS:02', startdate = '2010-05-01',
enddate = '2010-05-31', limit=10)
out2 <- ncdc(datasetid='GHCND', locationid = 'FIPS:02', startdate = '2010-07-01',
enddate = '2010-07-31', limit=10)
ncdc_combine(out1, out2)
# data sets
out1 <- ncdc_datasets(datatypeid='TOBS')
out2 <- ncdc_datasets(datatypeid='PRCP')
ncdc_combine(out1, out2)
# data types
out1 <- ncdc_datatypes(datatypeid="ACMH")
out2 <- ncdc_datatypes(datatypeid='PRCP')
ncdc_combine(out1, out2)
# data categories
out1 <- ncdc_datacats(datacategoryid="ANNAGR")
out2 <- ncdc_datacats(datacategoryid='PRCP')
ncdc_combine(out1, out2)
# data locations
out1 <- ncdc_locs(locationcategoryid='ST', limit=52)
out2 <- ncdc_locs(locationcategoryid='CITY', sortfield='name', sortorder='desc')
ncdc_combine(out1, out2)
# data locations
out1 <- ncdc_locs_cats(startdate='1970-01-01')
out2 <- ncdc_locs_cats(locationcategoryid='CLIM_REG')
ncdc_combine(out1, out2)
# stations
out1 <- ncdc_stations(datasetid='GHCND', locationid='FIPS:12017',
stationid='GHCND:USC00084289')
out2 <- ncdc_stations(stationid='COOP:010008')
out3 <- ncdc_stations(datasetid='PRECIP_HLY', startdate='19900101',
```

```
enddate='19901231')
out4 <- ncdc_stations(datasetid='GHCND', locationid='FIPS:12017')
ncdc_combine(out1, out2, out3, out4)
# try to combine two different classes
out1 <- ncdc_locs_cats(startdate='1970-01-01')
out2 <- ncdc_stations(stationid='COOP:010008')
out3 <- ncdc_locs_cats(locationcategoryid='CLIM_REG')
ncdc_combine(out1, out2, out3)
## End(Not run)
```
<span id="page-55-0"></span>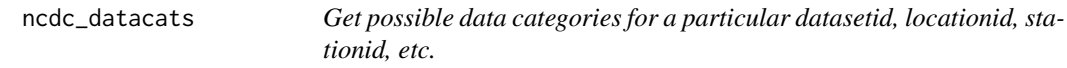

Data Categories represent groupings of data types.

## Usage

```
ncdc_datacats(
  datasetid = NULL,
  datacategoryid = NULL,
  stationid = NULL,
  locationid = NULL,
  startdate = NULL,
  enddate = NULL,
  sortfield = NULL,
  sortorder = NULL,
  limit = 25,offset = NULL,
  token = NULL,
  ...
\lambda
```
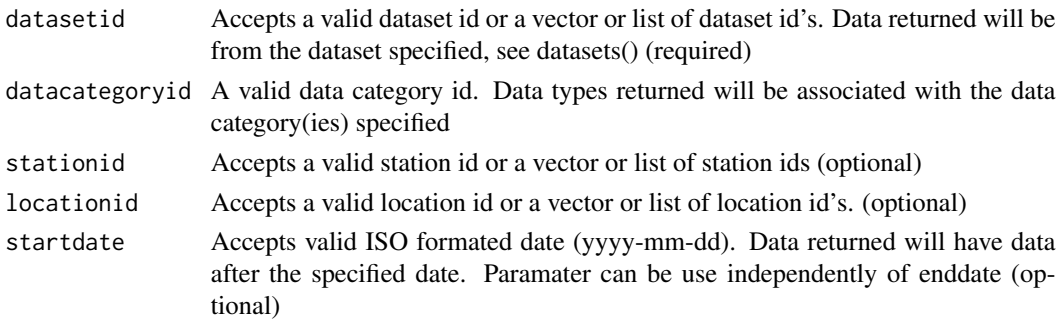

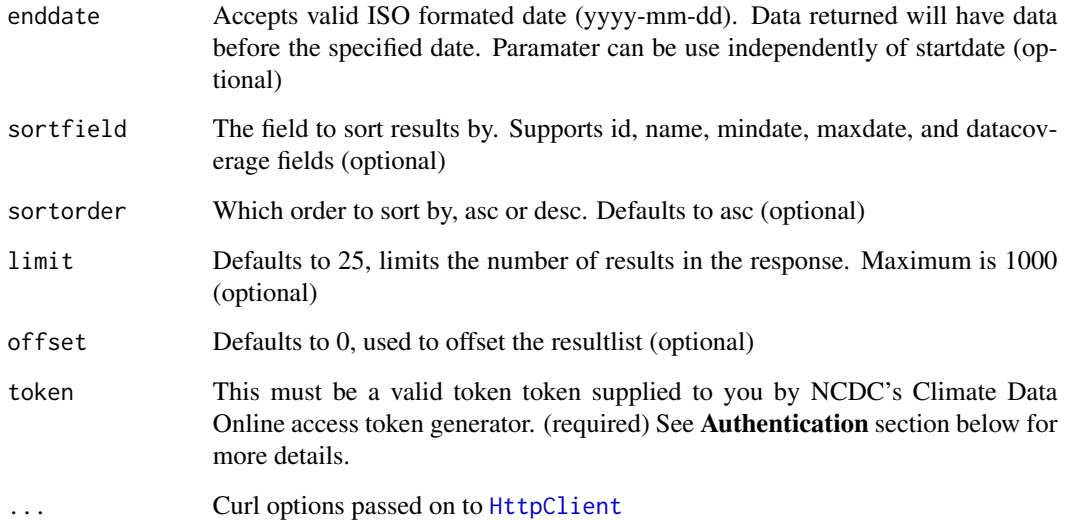

## Details

Note that calls with both startdate and enddate don't seem to work, though specifying one or the other mostly works.

## Value

A data.frame for all datasets, or a list of length two, each with a data.frame.

## Authentication

Get an API key (aka, token) at https://www.ncdc.noaa.gov/cdo-web/token You can pass your token in as an argument or store it one of two places:

- your .Rprofile file with the entry options(noaakey = "your-noaa-token")
- your .Renviron file with the entry NOAA\_KEY=your-noaa-token

See [Startup](#page-0-0) for information on how to create/find your .Rrofile and .Renviron files

## References

https://www.ncdc.noaa.gov/cdo-web/webservices/v2

## See Also

```
Other ncdc: ncdc_combine(), ncdc_datasets(), ncdc_datatypes(), ncdc_locs_cats(), ncdc_locs(),
ncdc_plot(), ncdc_stations(), ncdc()
```
## Examples

```
## Not run:
## Limit to 10 results
ncdc_datacats(limit=10)
## by datasetid
ncdc_datacats(datasetid="ANNUAL")
ncdc_datacats(datasetid=c("ANNUAL", "PRECIP_HLY"))
## Single data category
ncdc_datacats(datacategoryid="ANNAGR")
## Fetch data categories for a given set of locations
ncdc_datacats(locationid='CITY:US390029')
ncdc_datacats(locationid=c('CITY:US390029', 'FIPS:37'))
## Data categories for a given date
ncdc_datacats(startdate = '2013-10-01')
# Get data categories with data for a series of the same parameter arg, in this case
# stationid's
ncdc_datacats(stationid='COOP:310090')
ncdc_datacats(stationid=c('COOP:310090','COOP:310184','COOP:310212'))
## Curl debugging
ncdc_datacats(limit=10, verbose = TRUE)
## End(Not run)
```
<span id="page-57-0"></span>ncdc\_datasets *Search NOAA datasets*

## Description

From the NOAA API docs: All of our data are in datasets. To retrieve any data from us, you must know what dataset it is in.

## Usage

```
ncdc_datasets(
  datasetid = NULL,datatypeid = NULL,stationid = NULL,
  locationid = NULL,
  startdate = NULL,
  enddate = NULL,sortfield = NULL,
  sortorder = NULL,
  limit = 25,
```

```
offset = NULL,
token = NULL,
...
```
## Arguments

 $\mathcal{L}$ 

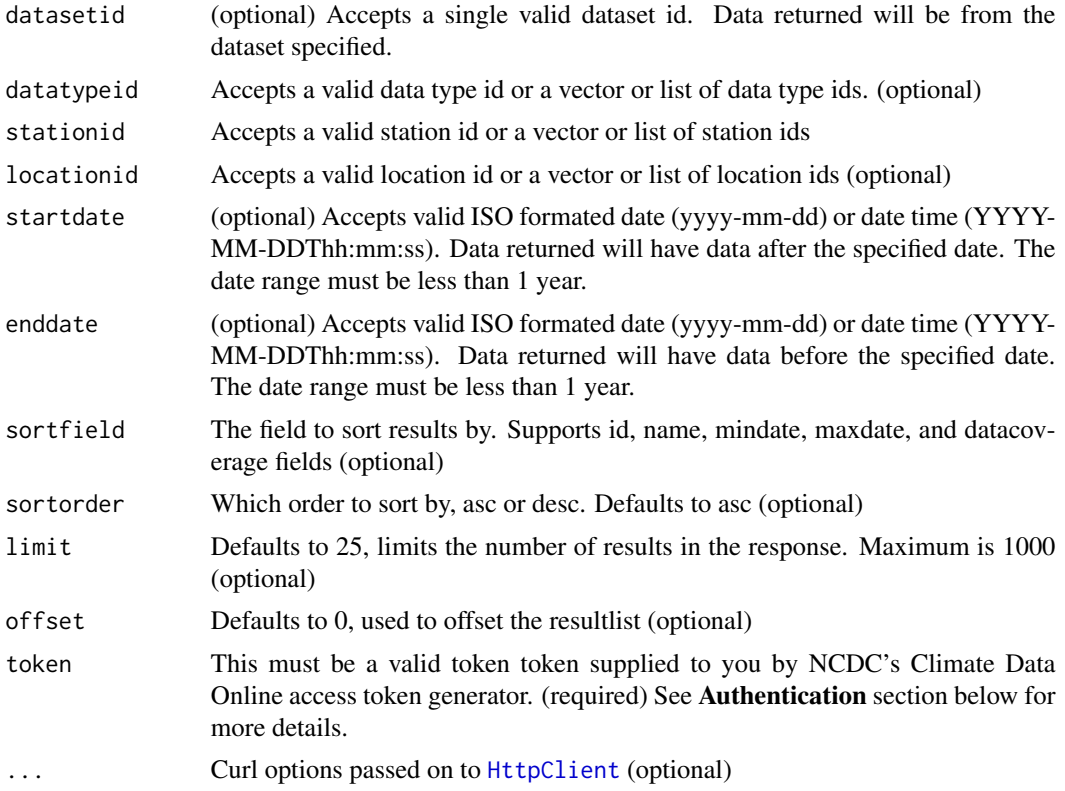

## Value

A data.frame for all datasets, or a list of length two, each with a data.frame.

## Authentication

Get an API key (aka, token) at https://www.ncdc.noaa.gov/cdo-web/token You can pass your token in as an argument or store it one of two places:

- your .Rprofile file with the entry options(noaakey = "your-noaa-token")
- your .Renviron file with the entry NOAA\_KEY=your-noaa-token

See [Startup](#page-0-0) for information on how to create/find your .Rrofile and .Renviron files

## References

https://www.ncdc.noaa.gov/cdo-web/webservices/v2

# See Also

```
Other ncdc: ncdc_combine(), ncdc_datacats(), ncdc_datatypes(), ncdc_locs_cats(), ncdc_locs(),
ncdc_plot(), ncdc_stations(), ncdc()
```
#### Examples

```
## Not run:
# Get a table of all datasets
ncdc_datasets()
# Get details from a particular dataset
ncdc_datasets(datasetid='ANNUAL')
# Get datasets with Temperature at the time of observation (TOBS) data type
ncdc_datasets(datatypeid='TOBS')
## two datatypeid's
ncdc_datasets(datatypeid=c('TOBS', "ACMH"))
# Get datasets with data for a series of the same parameter arg, in this case
# stationid's
ncdc_datasets(stationid='COOP:310090')
ncdc_datasets(stationid=c('COOP:310090','COOP:310184','COOP:310212'))
# Multiple datatypeid's
ncdc_datasets(datatypeid=c('ACMC','ACMH','ACSC'))
ncdc_datasets(datasetid='ANNUAL', datatypeid=c('ACMC','ACMH','ACSC'))
ncdc_datasets(datasetid='GSOY', datatypeid=c('ACMC','ACMH','ACSC'))
# Multiple locationid's
ncdc_datasets(locationid="FIPS:30091")
ncdc_datasets(locationid=c("FIPS:30103", "FIPS:30091"))
## End(Not run)
```
<span id="page-59-0"></span>ncdc\_datatypes *Get possible data types for a particular dataset*

## **Description**

From the NOAA API docs: Describes the type of data, acts as a label. For example: If it's 64 degrees out right now, then the data type is Air Temperature and the data is 64.

### Usage

```
ncdc_datatypes(
  datasetid = NULL,datatypeid = NULL,
  datacategoryid = NULL,
  stationid = NULL,
```
## ncdc\_datatypes 61

```
locationid = NULL,
startdate = NULL,
enddate = NULL,
sortfield = NULL,
sortorder = NULL,
limit = 25,
offset = NULL,
token = NULL,
...
```
## Arguments

 $\mathcal{L}$ 

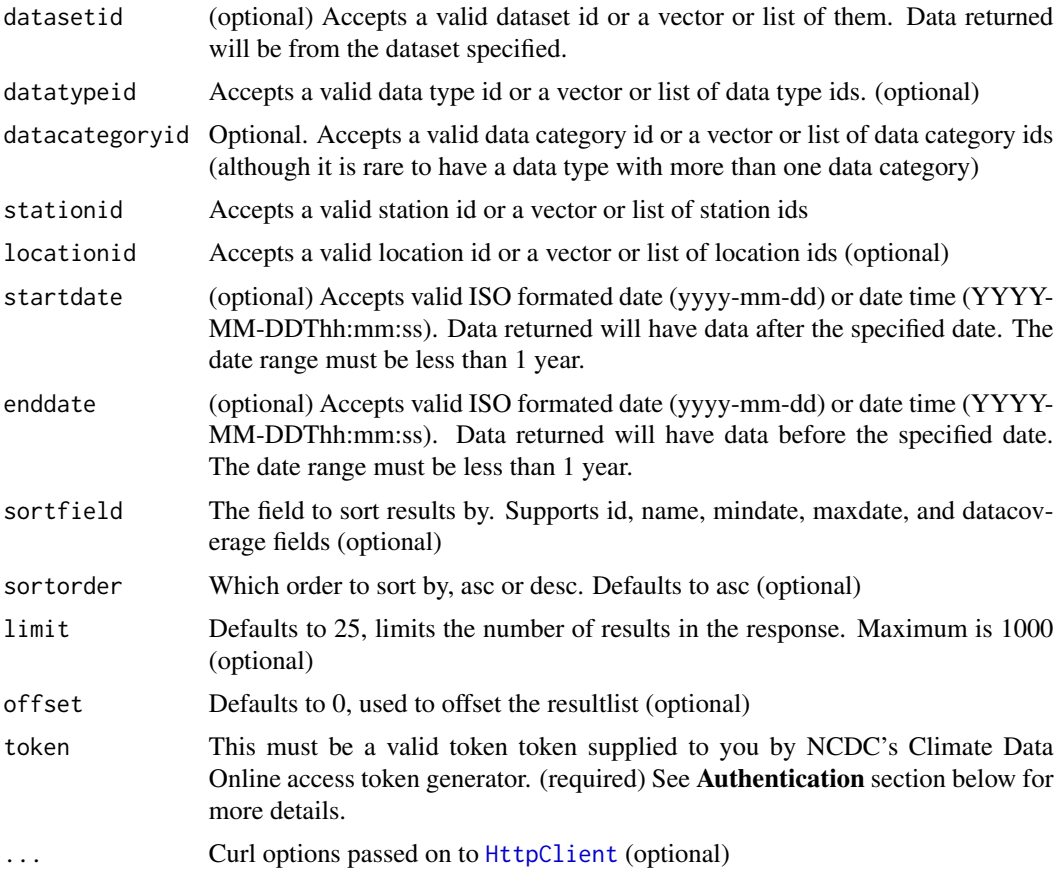

# Value

A data.frame for all datasets, or a list of length two, each with a data.frame

## Authentication

Get an API key (aka, token) at https://www.ncdc.noaa.gov/cdo-web/token You can pass your token in as an argument or store it one of two places:

- your .Rprofile file with the entry options(noaakey = "your-noaa-token")
- your .Renviron file with the entry NOAA\_KEY=your-noaa-token

See [Startup](#page-0-0) for information on how to create/find your .Rrofile and .Renviron files

## References

https://www.ncdc.noaa.gov/cdo-web/webservices/v2

#### See Also

```
Other ncdc: ncdc_combine(), ncdc_datacats(), ncdc_datasets(), ncdc_locs_cats(), ncdc_locs(),
ncdc_plot(), ncdc_stations(), ncdc()
```
#### Examples

```
## Not run:
# Fetch available data types
ncdc_datatypes()
```

```
# Fetch more information about the ACMH data type id, or the ACSC
ncdc_datatypes(datatypeid="ACMH")
ncdc_datatypes(datatypeid="ACSC")
```

```
# datasetid, one or many
## ANNUAL should be replaced by GSOY, but both exist and give
## different answers
ncdc_datatypes(datasetid="ANNUAL")
ncdc_datatypes(datasetid="GSOY")
ncdc_datatypes(datasetid=c("ANNUAL", "PRECIP_HLY"))
```

```
# Fetch data types with the air temperature data category
ncdc_datatypes(datacategoryid="TEMP", limit=56)
ncdc_datatypes(datacategoryid=c("TEMP", "AUPRCP"))
```

```
# Fetch data types that support a given set of stations
ncdc_datatypes(stationid='COOP:310090')
ncdc_datatypes(stationid=c('COOP:310090','COOP:310184','COOP:310212'))
```

```
# Fetch data types that support a given set of loncationids
ncdc_datatypes(locationid='CITY:AG000001')
ncdc_datatypes(locationid=c('CITY:AG000001','CITY:AG000004'))
```
## End(Not run)

<span id="page-62-0"></span>

From the NOAA NCDC API docs: Locations can be a specific latitude/longitude point such as a station, or a label representing a bounding area such as a city.

# Usage

```
ncdc_locs(
  datasetid = NULL,
  locationid = NULL,
  locationcategoryid = NULL,
  startdate = NULL,
  enddate = NULL,
  sortfield = NULL,
  sortorder = NULL,
  limit = 25,
 offset = NULL,
  token = NULL,
  ...
)
```
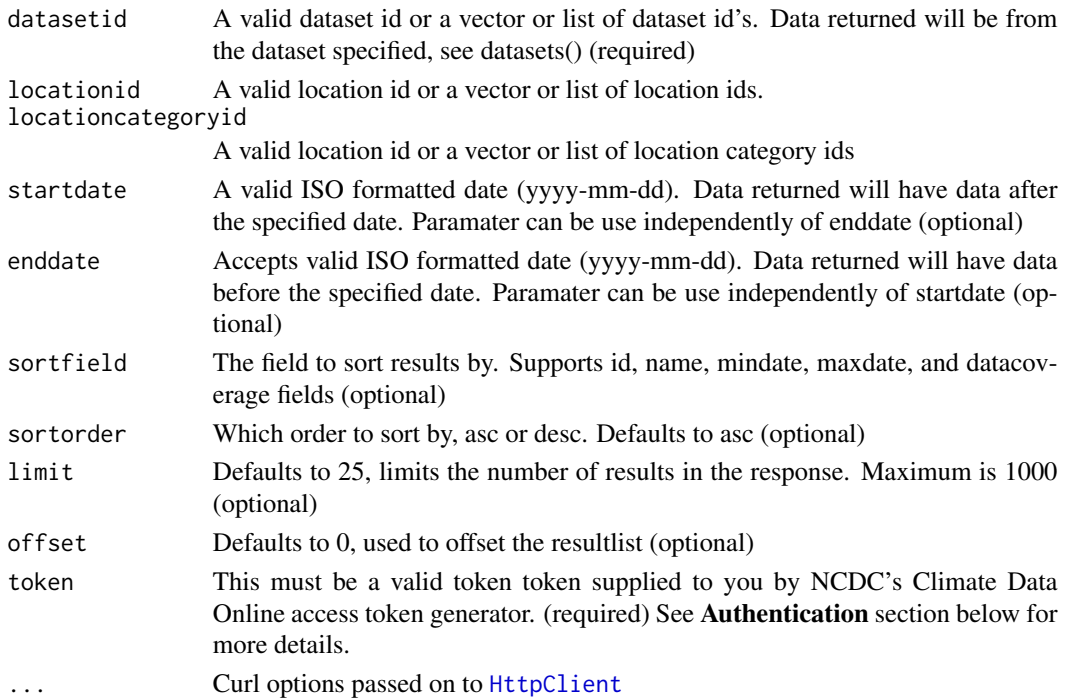

## Value

A list containing metadata and the data, or a single data.frame.

#### Authentication

Get an API key (aka, token) at https://www.ncdc.noaa.gov/cdo-web/token You can pass your token in as an argument or store it one of two places:

- your .Rprofile file with the entry options(noaakey = "your-noaa-token")
- your .Renviron file with the entry NOAA\_KEY=your-noaa-token

See [Startup](#page-0-0) for information on how to create/find your .Rrofile and .Renviron files

#### References

https://www.ncdc.noaa.gov/cdo-web/webservices/v2

## See Also

```
Other ncdc: ncdc_combine(), ncdc_datacats(), ncdc_datasets(), ncdc_datatypes(), ncdc_locs_cats(),
ncdc_plot(), ncdc_stations(), ncdc()
```
#### Examples

```
## Not run:
# All locations, first 25 results
ncdc_locs()
# Fetch more information about location id FIPS:37
ncdc_locs(locationid='FIPS:37')
# Fetch available locations for the GHCND (Daily Summaries) dataset
ncdc_locs(datasetid='GHCND')
ncdc_locs(datasetid=c('GHCND', 'ANNUAL'))
ncdc_locs(datasetid=c('GSOY', 'ANNUAL'))
ncdc_locs(datasetid=c('GHCND', 'GSOM'))
# Fetch all U.S. States
ncdc_locs(locationcategoryid='ST', limit=52)
# Many locationcategoryid's
## this apparently works, but returns nothing often with multiple
## locationcategoryid's
ncdc_locs(locationcategoryid=c('ST', 'ZIP'))
# Fetch list of city locations in descending order
ncdc_locs(locationcategoryid='CITY', sortfield='name', sortorder='desc')
```
## End(Not run)

<span id="page-64-0"></span>

Location categories are groupings of similar locations.

## Usage

```
ncdc_locs_cats(
  datasetid = NULL,
  locationcategoryid = NULL,
  startdate = NULL,
  enddate = NULL,
  sortfield = NULL,
  sortorder = NULL,
  limit = 25,
  offset = NULL,
  token = NULL,
  ...
)
```
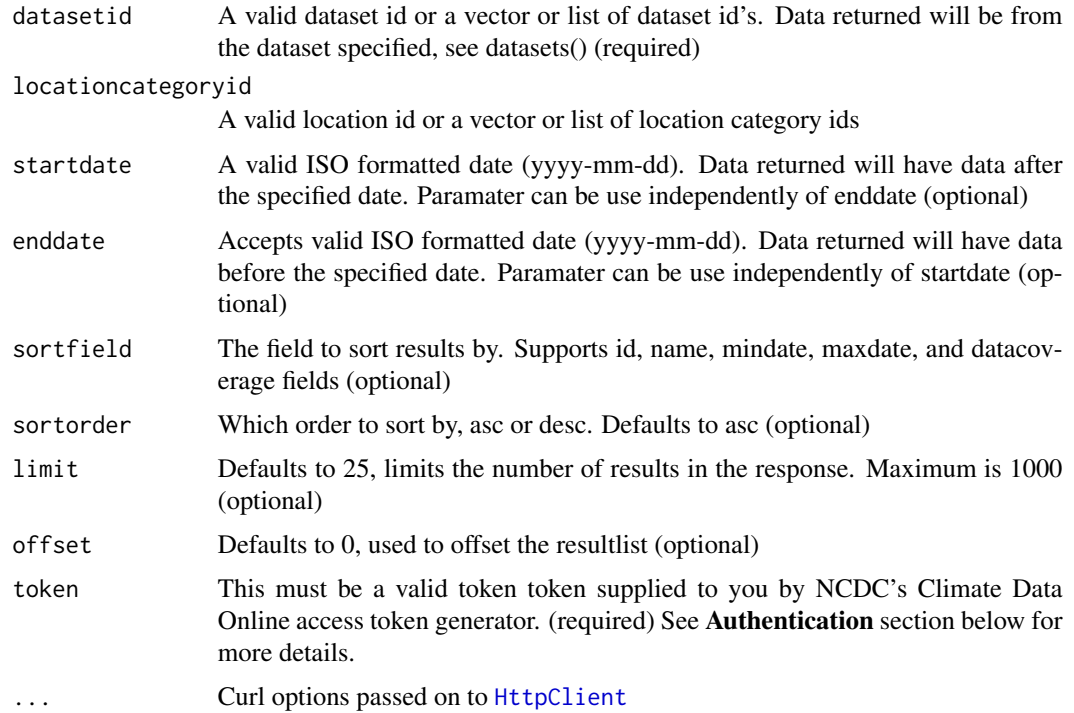

## Details

Locations can be a specific latitude/longitude point such as a station, or a label representing a bounding area such as a city.

## Value

A list containing metadata and the data, or a single data.frame.

#### Authentication

Get an API key (aka, token) at https://www.ncdc.noaa.gov/cdo-web/token You can pass your token in as an argument or store it one of two places:

- your .Rprofile file with the entry options(noaakey = "your-noaa-token")
- your .Renviron file with the entry NOAA\_KEY=your-noaa-token

See [Startup](#page-0-0) for information on how to create/find your .Rrofile and .Renviron files

## References

https://www.ncdc.noaa.gov/cdo-web/webservices/v2

#### See Also

```
Other ncdc: ncdc_combine(), ncdc_datacats(), ncdc_datasets(), ncdc_datatypes(), ncdc_locs(),
ncdc_plot(), ncdc_stations(), ncdc()
```
#### Examples

```
## Not run:
# All location categories, first 25 results
ncdc_locs_cats()
```

```
# Find locations with category id of CLIM_REG
ncdc_locs_cats(locationcategoryid='CLIM_REG')
```

```
# Displays available location categories within GHCN-Daily dataset
ncdc_locs_cats(datasetid='GHCND')
ncdc_locs_cats(datasetid='GSOY')
ncdc_locs_cats(datasetid='ANNUAL')
```

```
# multiple datasetid's
ncdc_locs_cats(datasetid=c('GHCND', 'GSOM'))
```

```
# Displays available location categories from start date 1970-01-01
ncdc_locs_cats(startdate='1970-01-01')
```
## End(Not run)

<span id="page-66-0"></span>ncdc\_plot *Plot NOAA climate data.*

## Description

Plot NOAA climate data.

## Usage

 $ncdc\_plot(..., breaks = NULL, dateformat = "Nd/\%m/\%y")$ 

## Arguments

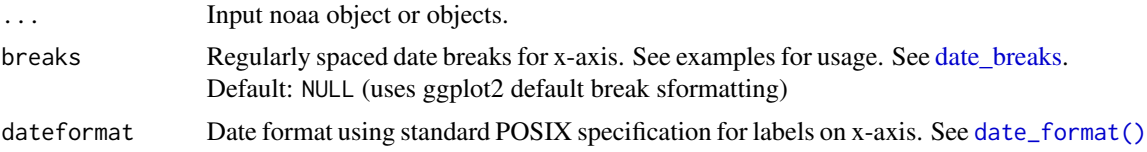

## Details

This function accepts directly output from the [ncdc\(\)](#page-49-0) function, not other functions.

This is a simple wrapper function around some ggplot2 code. There is indeed a lot you can modify in your plots, so this function just does some basic stuff. Look at the internals for what the function does.

## Value

ggplot2 plot

## See Also

Other ncdc: [ncdc\\_combine\(](#page-53-0)), [ncdc\\_datacats\(](#page-55-0)), [ncdc\\_datasets\(](#page-57-0)), [ncdc\\_datatypes\(](#page-59-0)), [ncdc\\_locs\\_cats\(](#page-64-0)), [ncdc\\_locs\(](#page-62-0)), [ncdc\\_stations\(](#page-67-0)), [ncdc\(](#page-49-0))

## Examples

```
## Not run:
# Search for data first, then plot
out <- ncdc(datasetid='GHCND', stationid='GHCND:USW00014895', datatypeid='PRCP',
   startdate = '2010-05-01', enddate = '2010-10-31', limit=500)
ncdc_plot(out)
ncdc_plot(out, breaks="14 days")
ncdc_plot(out, breaks="1 month", dateformat="%d/%m")
ncdc_plot(out, breaks="1 month", dateformat="%d/%m")
# Combine many calls to ncdc function
out1 <- ncdc(datasetid='GHCND', stationid='GHCND:USW00014895', datatypeid='PRCP',
   startdate = '2010-03-01', enddate = '2010-05-31', limit=500)
```

```
out2 <- ncdc(datasetid='GHCND', stationid='GHCND:USW00014895', datatypeid='PRCP',
   startdate = '2010-09-01', enddate = '2010-10-31', limit=500)
df <- ncdc_combine(out1, out2)
ncdc_plot(df)
## or pass in each element separately
ncdc_plot(out1, out2, breaks="45 days")
## End(Not run)
```
<span id="page-67-0"></span>ncdc\_stations *Get metadata about NOAA NCDC stations.*

## Description

From the NOAA NCDC API docs: Stations are where the data comes from (for most datasets) and can be considered the smallest granual of location data. If you know what station you want, you can quickly get all manner of data from it

#### Usage

```
ncdc_stations(
  stationid = NULL,
  datasetid = NULL,
  datatypeid = NULL,
  locationid = NULL,
  startdate = NULL,
  enddate = NULL,
  sortfield = NULL,
  sortorder = NULL,
  limit = 25,offset = NULL,datacategoryid = NULL,
  extent = NULL,token = NULL,
  dataset = NULL,
  station = NULL,
  location = NULL,
  locationtype = NULL,
  page = NULL,
  ...
)
```
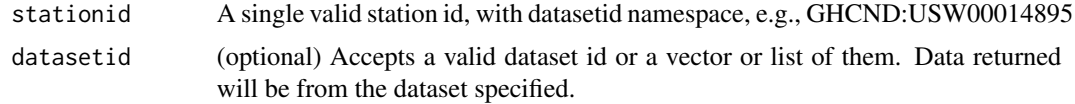

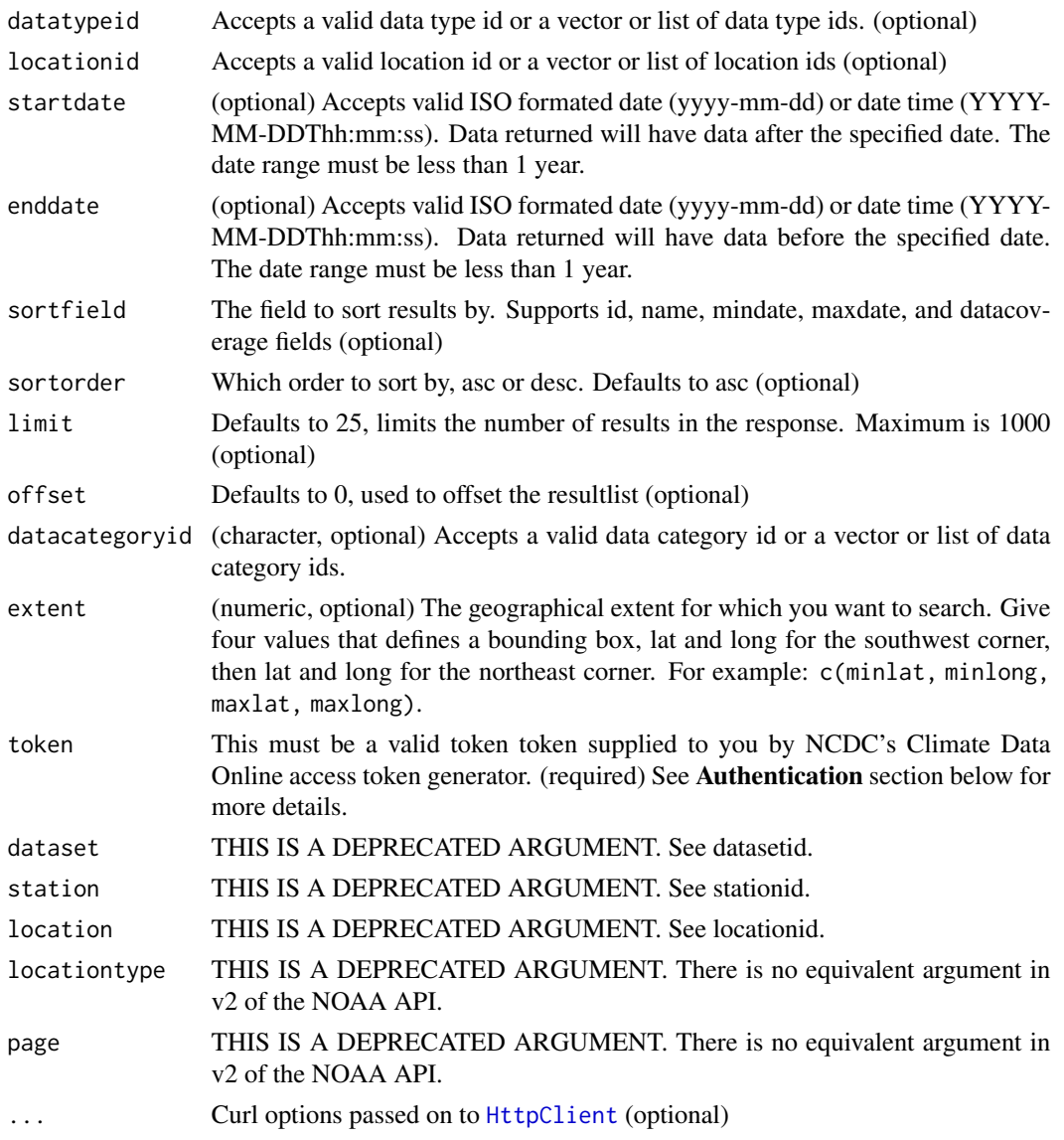

## Value

A list of metadata.

# Authentication

Get an API key (aka, token) at https://www.ncdc.noaa.gov/cdo-web/token You can pass your token in as an argument or store it one of two places:

- your .Rprofile file with the entry options(noaakey = "your-noaa-token")
- your .Renviron file with the entry NOAA\_KEY=your-noaa-token

See [Startup](#page-0-0) for information on how to create/find your .Rrofile and .Renviron files

70 ncdc\_stations and the contract of the contract of the contract of the contract of the contract of the contract of the contract of the contract of the contract of the contract of the contract of the contract of the contr

## References

https://www.ncdc.noaa.gov/cdo-web/webservices/v2

#### See Also

```
Other ncdc: ncdc_combine(), ncdc_datacats(), ncdc_datasets(), ncdc_datatypes(), ncdc_locs_cats(),
ncdc_locs(), ncdc_plot(), ncdc()
```
## Examples

```
## Not run:
# Get metadata on all stations
ncdc_stations()
ncdc_stations(limit=5)
# Get metadata on a single station
ncdc_stations(stationid='COOP:010008')
# For many stations use lapply or similar
lapply(c("COOP:010008", "COOP:010063", "COOP:010116"), function(z) {
  ncdc_stations(
  startdate = "2013-01-01",
   enddate = "2014-11-01",
   stationid = z)
}$data)
# Displays all stations within GHCN-Daily (100 Stations per page limit)
ncdc_stations(datasetid = 'GHCND')
ncdc_stations(datasetid = 'ANNUAL')
ncdc_stations(datasetid = 'GSOY')
# Station
ncdc_stations(datasetid='NORMAL_DLY', stationid='GHCND:USW00014895')
# datatypeid
ncdc_stations(datatypeid="ANN-HTDD-NORMAL")
ncdc_stations(datatypeid=c("ANN-HTDD-NORMAL", "ACSC"))
# locationid
ncdc_stations(locationid="CITY:AG000001")
ncdc_stations(locationid="FIPS:30091")
ncdc_stations(locationid=c("FIPS:30103", "FIPS:30091"))
# datacategoryid
ncdc_stations(datacategoryid="ANNPRCP")
ncdc_stations(datacategoryid="AUAGR")
ncdc_stations(datacategoryid=c("ANNPRCP", "AUAGR"))
# Displays all stations within GHCN-Daily (Displaying page 10 of the results)
ncdc_stations(datasetid='GHCND')
# Specify datasetid and locationid
```
## rnoaa-defunct 71

```
ncdc_stations(datasetid='GHCND', locationid='FIPS:12017')
# Specify datasetid, locationid, and station
ncdc_stations(datasetid='GHCND', locationid='FIPS:12017', stationid='GHCND:USC00084289')
# Specify datasetid, locationidtype, locationid, and station
ncdc_stations(datasetid='GHCND', locationid='FIPS:12017', stationid='GHCND:USC00084289')
# Displays list of stations within the specified county
ncdc_stations(datasetid='GHCND', locationid='FIPS:12017')
# Displays list of Hourly Precipitation locationids between 01/01/1990 and 12/31/1990
ncdc_stations(datasetid='PRECIP_HLY', startdate='19900101', enddate='19901231')
# Search for stations by spatial extent
## Search using a bounding box, w/ lat/long of the SW corner, then of NE corner
ncdc_stations(extent=c(47.5204,-122.2047,47.6139,-122.1065))
## End(Not run)
```
rnoaa-defunct *Defunct functions in rnoaa*

## Description

- noaa: Function name changed, prefixed with ncdc now
- noaa\_datacats: Function name changed, prefixed with ncdc now
- noaa\_datasets: Function name changed, prefixed with ncdc now
- noaa\_datatypes: Function name changed, prefixed with ncdc now
- noaa\_locs: Function name changed, prefixed with ncdc now
- noaa\_locs\_cats: Function name changed, prefixed with ncdc now
- noaa\_stations: Function name changed, prefixed with ncdc now
- noaa\_plot: Function name changed, prefixed with ncdc now
- noaa\_combine: Function name changed, prefixed with ncdc now
- noaa\_seaice: Function name changed to seaice
- erddap\_data: See package rerddap
- erddap\_clear\_cache: See package rerddap
- erddap\_datasets: Moved to package rerddap
- erddap\_grid: Moved to package rerddap
- erddap\_info: Moved to rerddap::info()
- erddap\_search: Moved to rerddap::ed\_search
- erddap\_table: Moved to rerddap::tabledap
- ncdc\_leg\_variables: Removed. See NCDC Legacy below
- ncdc\_leg\_sites: Removed. See NCDC Legacy below
- ncdc\_leg\_site\_info: Removed. See NCDC Legacy below
- ncdc\_leg\_data: Removed. See NCDC Legacy below
- seaice: Replaced with [sea\\_ice\(\)](#page-73-0)
- lcd\_cleanup: No longer available. See lcd docs
- ghcnd\_clear\_cache: No longer available. See [rnoaa\\_caching](#page-71-0)
- storm\_shp: Function defunct.
- storm\_shp\_read: Function defunct.
- storm\_data: Function defunct.
- storm\_meta: Function defunct.

## Details

The functions for working with GEFS ensemble forecast data (prefixed with "gefs") are defunct, but may come back to rnoaa later:

- [gefs\(\)](#page-0-0)
- [gefs\\_dimension\\_values\(\)](#page-0-0)
- [gefs\\_dimensions\(\)](#page-0-0)
- [gefs\\_ensembles\(\)](#page-0-0)
- [gefs\\_latitudes\(\)](#page-0-0)
- [gefs\\_longitudes\(\)](#page-0-0)
- [gefs\\_times\(\)](#page-0-0)
- [gefs\\_variables\(\)](#page-0-0)

## NCDC Legacy

The NCDC legacy API is too unreliable and slow. Use the newer NCDC API via the functions [ncdc\(\)](#page-49-0), [ncdc\\_datacats\(\)](#page-55-0), [ncdc\\_datasets\(\)](#page-57-0), [ncdc\\_datatypes\(\)](#page-59-0), [ncdc\\_locs\(\)](#page-62-0), [ncdc\\_locs\\_cats\(\)](#page-64-0), [ncdc\\_stations\(\)](#page-67-0), [ncdc\\_plot\(\)](#page-66-0), and [ncdc\\_combine\(\)](#page-53-0)

<span id="page-71-0"></span>rnoaa\_caching *rnoaa caching*

#### Description

Manage data caches
# <span id="page-72-0"></span>rnoaa\_caching 73

## Details

To get the cache directory for a data source, see the method x\$cache\_path\_get()

cache\_delete only accepts 1 file name, while cache\_delete\_all doesn't accept any names, but deletes all files. For deleting many specific files, use cache\_delete in a [lapply\(\)](#page-0-0) type call

Note that cached files will continue to be used until they are deleted. It's possible to run into problems when changes happen in your R setup. For example, at least one user reported changing versions of this package and running into problems because a cached data file from a previous version of rnoaa did not work with the newer version of rnoaa. You should occasionally delete all cached files.

#### Useful user functions

Assuming x is a HoardClient class object, e.g., lcd\_cache

- x\$cache\_path\_get() get cache path
- x\$cache\_path\_set() set cache path
- x\$list() returns a character vector of full path file names
- x\$files() returns file objects with metadata
- x\$details() returns files with details
- x\$delete() delete specific files
- x\$delete\_all() delete all files, returns nothing

## Caching objects for each data source

- isd()/isd\_stations(): isd\_cache
- cpc\_prcp(): cpc\_cache
- arc2(): arc2\_cache
- lcd(): lcd\_cache
- bsw(): bsw\_cache
- ersst(): ersst\_cache
- tornadoes(): torn\_cache
- ghcnd()/ghcnd\_search(): ghcnd\_cache
- se\_data()/se\_files(): stormevents\_cache

# See Also

[rnoaa\\_options\(\)](#page-73-0) for managing whether you see messages about cached files when you request data

<span id="page-73-2"></span><span id="page-73-0"></span>rnoaa\_options *rnoaa options*

# Description

rnoaa options

# Usage

rnoaa\_options(cache\_messages = TRUE)

# Arguments

cache\_messages (logical) whether to emit messages with information on caching status for function calls that can cache data. default: TRUE

# Details

rnoaa package level options; stored in an internal package environment roenv

# See Also

[rnoaa\\_caching](#page-71-0) for managing cached files

## Examples

```
## Not run:
rnoaa_options(cache_messages = FALSE)
```
## End(Not run)

<span id="page-73-1"></span>sea\_ice *Get sea ice data.*

# Description

Get sea ice data.

## Usage

```
sea\_ice(year = NULL, month = NULL, pole = NULL, format = "shp", ...)
```
#### <span id="page-74-0"></span>sea\_ice 75

#### **Arguments**

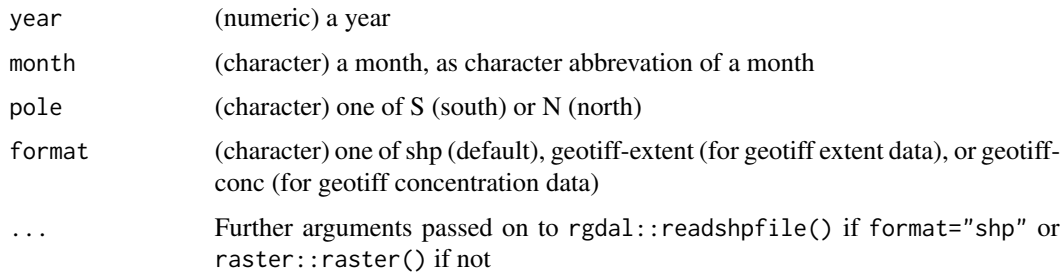

## Value

data.frame if format="shp" (a fortified sp object); raster::raster() if not

## References

See the "User Guide" pdf at https://nsidc.org/data/g02135

## See Also

[sea\\_ice\\_tabular\(\)](#page-75-0)

## Examples

```
## Not run:
if (requireNamespace("raster")) {
## one year, one moth, one pole
sea\_ice(year = 1990, month = "Apr", pole = "N")sea_ice(year = 1990, month = "Apr", pole = "N", format = "geotiff-extent")
sea_ice(year = 1990, month = "Apr", pole = "N", format = "geotiff-conc")
## one year, one month, many poles
sea\__ice(year = 1990, month = "Apr")## one year, many months, many poles
sea\_ice(year = 1990, month = c("Apr", "Jun", "Oct"))## many years, one month, one pole
sea\_ice(year = 1990:1992, month = "Sep", pole = "N")# get geotiff instead of shp data.
x < - sea_ice(year = 1990, month = "Apr", format = "geotiff-extent")
y <- sea_ice(year = 1990, month = "Apr", format = "geotiff-conc")
}
```
## End(Not run)

<span id="page-75-1"></span><span id="page-75-0"></span>sea\_ice\_tabular *Sea ice tabular data*

## Description

Collects .csv files from NOAA, and binds them together into a single data.frame. Data across years, with extent and area of ice.

#### Usage

sea\_ice\_tabular(...)

## Arguments

... Curl options passed on to [crul::verb-GET](#page-0-0) - beware that curl options are passed to each http request, for each of 24 requests.

# Details

An example file, for January, North pole: https://sidads.colorado.edu/DATASETS/NOAA/G02135/north/monthly/data a value in any cell of -9999 indicates missing data

## Value

A data.frame with columns:

- year (integer)
- mo (integer)
- data.type (character)
- region (character)
- extent (numeric)
- area (numeric)

# See Also

## [sea\\_ice\(\)](#page-73-1)

```
## Not run:
df <- sea_ice_tabular()
df
## End(Not run)
```
<span id="page-76-0"></span>

# Description

NOAA Storm Events data

# Usage

```
se\_data(year, type, overwrite = TRUE, ...)
```
se\_files(...)

# Arguments

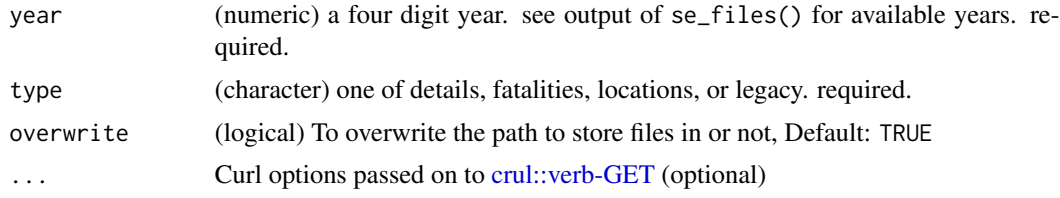

# Value

A tibble (data.frame)

# Note

See [stormevents\\_cache](#page-71-1) for managing cached files

# References

https://www.ncdc.noaa.gov/stormevents/

```
## Not run:
# get list of files and their urls
res <- se_files()
res
tail(res)
# get data
x \le - se_data(year = 2013, type = "details")
x
z <- se_data(year = 1988, type = "fatalities")
z
```

```
w \leq -se\_data(year = 2003, type = "locations")w
leg \leftarrow se_data(year = 2003, type = "legacy")leg
## End(Not run)
```
swdi *Get NOAA data for the Severe Weather Data Inventory (SWDI)*

# Description

Get NOAA data for the Severe Weather Data Inventory (SWDI)

## Usage

```
swdi(
 dataset = NULL,
 format = "xml",
  startdate = NULL,
 enddate = NULL,
 limit = 25,offset = NULL,
  radius = NULL,
 center = NULL,
 bbox = NULL,tile = NULL,
  stat = NULL,id = NULL,filepath = NULL,
  ...
\mathcal{L}
```
# Arguments

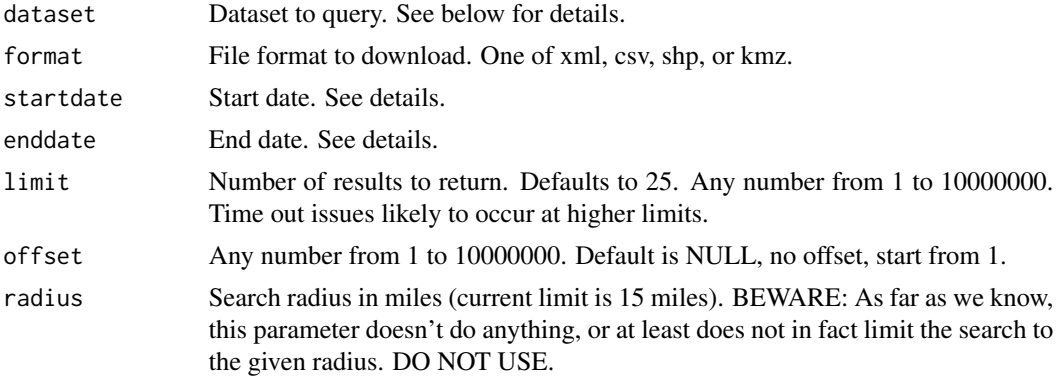

<span id="page-77-0"></span>

<span id="page-78-0"></span>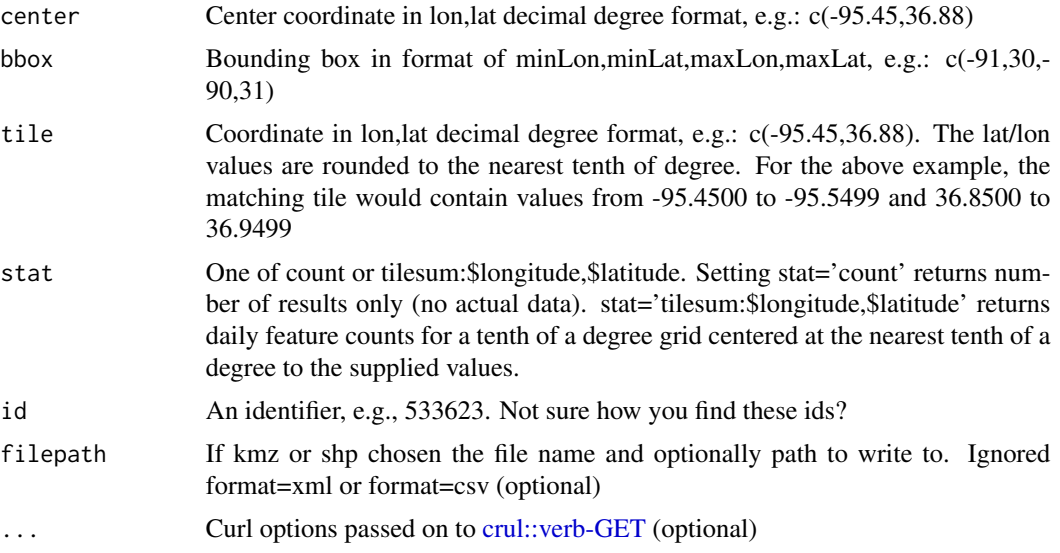

## Details

Options for the dataset parameter. One of (and their data formats):

- nx3tvs NEXRAD Level-3 Tornado Vortex Signatures (point)
- nx3meso NEXRAD Level-3 Mesocyclone Signatures (point)
- nx3hail NEXRAD Level-3 Hail Signatures (point)
- nx3structure NEXRAD Level-3 Storm Cell Structure Information (point)
- plsr Preliminary Local Storm Reports (point)
- warn Severe Thunderstorm, Tornado, Flash Flood and Special Marine warnings (polygon)
- nldn Lightning strikes from Vaisala. Available to government and military users only. If you aren't one of those, you'll get a 400 status stop message if you request data from this dataset (point)

For startdate and enddate, the date range syntax is 'startDate:endDate' or special option of 'periodOfRecord'. Note that startDate is inclusive and endDate is exclusive. All dates and times are in GMT. The current limit of the date range size is one year.

All latitude and longitude values for input parameters and output data are in the WGS84 datum.

## Value

If xml or csv chosen, a list of length three, a slot of metadata (meta), a slot for data (data), and a slot for shape file data with a single column 'shape'. The meta slot is a list of metadata elements, and the data slot is a data.frame, possibly of length zero if no data is found.

If kmz or shp chosen, the file is downloaded to your machine and a message is printed.

## References

https://www.ncdc.noaa.gov/ncei-severe-weather-data-inventory https://www.ncdc.noaa.gov/swdiws/

```
## Not run:
# Search for nx3tvs data from 5 May 2006 to 6 May 2006
swdi(dataset='nx3tvs', startdate='20060505', enddate='20060506')
# Get all 'nx3tvs' near latitude = 32.7 and longitude = -102.0
swdi(dataset='nx3tvs', startdate='20060506', enddate='20060507',
center=c(-102.0,32.7))
# use an id
swdi(dataset='warn', startdate='20060506', enddate='20060507', id=533623)
# Get all 'plsr' within the bounding box (-91,30,-90,31)
swdi(dataset='plsr', startdate='20060505', enddate='20060510',
bbox=c(-91,30,-90,31))
# Get all 'nx3tvs' within the tile -102.1/32.6 (-102.15,32.55,-102.25,32.65)
swdi(dataset='nx3tvs', startdate='20060506', enddate='20060507',
tile=c(-102.12,32.62))
# Counts
## Note: stat='count' will only return metadata, nothing in the data or shape slots
## Note: stat='tilesum:...' returns counts in the data slot for each date for that tile,
## and shape data
## Get number of 'nx3tvs' near latitude = 32.7 and longitude = -102.0
swdi(dataset='nx3tvs', startdate='20060505', enddate='20060516',
center=c(-102.0,32.7), stat='count')
## Get daily count nx3tvs features on .1 degree grid centered at latitude = 32.7
## and longitude = -102.0swdi(dataset='nx3tvs', startdate='20060505', enddate='20090516',
stat='tilesum:-102.0,32.7')
# CSV format
swdi(dataset='nx3tvs', startdate='20060505', enddate='20060506', format='csv')
# SHP format
swdi(dataset='nx3tvs', startdate='20060505', enddate='20060506', format='shp',
   filepath='myfile')
# KMZ format
swdi(dataset='nx3tvs', startdate='20060505', enddate='20060506', format='kmz',
   filepath='myfile.kmz')
# csv output to SpatialPointsDataFrame
res <- swdi(dataset='nx3tvs', startdate='20060505', enddate='20060506', format="csv")
library('sp')
coordinates(res$data) <- ~lon + lat
res$data
class(res$data)
## End(Not run)
```
<span id="page-80-0"></span>

# Description

This function gets spatial paths of tornadoes from NOAA's National Weather Service Storm Prediction Center Severe Weather GIS web page.

## Usage

tornadoes(...)

# Arguments

... Curl options passed on to [crul::verb-GET](#page-0-0) (optional)

## Value

A Spatial object is returned of class SpatialLinesDataFrame.

## Note

See [torn\\_cache](#page-71-1) for managing cached files

## References

https://www.spc.noaa.gov/gis/svrgis/

```
## Not run:
shp <- tornadoes()
library('sp')
if (interactive()) {
  # may take 10 sec or so to render
  plot(shp)
}
## End(Not run)
```
<span id="page-81-0"></span>

# Description

Gives you an at-a-glance ggplot of the missingness inside a dataframe, colouring cells according to missingness, where black indicates a present cell and grey indicates a missing cell. As it returns a ggplot object, it is very easy to customize and change labels, and so on.

## Usage

vis\_miss(x, cluster = FALSE, sort\_miss = FALSE)

# Arguments

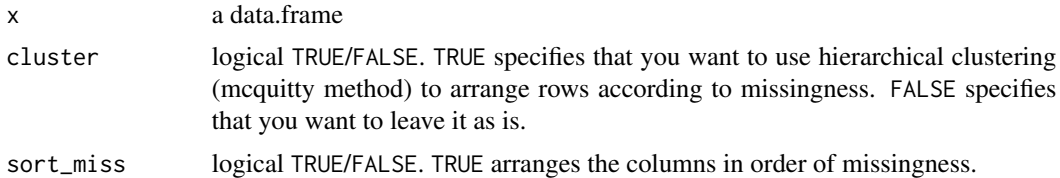

# Details

vis\_miss visualises a data.frame to display missingness. This is taken from the visdat package, currently only available on github: https://github.com/tierneyn/visdat

# Examples

```
## Not run:
 monitors <- c("ASN00003003", "ASM00094299")
 weather_df <- meteo_pull_monitors(monitors)
 vis_miss(weather_df)
```
## End(Not run)

# **Index**

∗ datasets fipscodes, [16](#page-15-0) rnoaa\_caching, [72](#page-71-2) ∗ isd isd, [27](#page-26-0) isd read, [30](#page-29-0) isd\_stations, [31](#page-30-0) isd\_stations\_search, [33](#page-32-0) ∗ meteo meteo\_clear\_cache, [36](#page-35-0) meteo\_show\_cache, [45](#page-44-0) ∗ ncdc ncdc, [50](#page-49-0) ncdc\_combine, [54](#page-53-0) ncdc\_datacats, [56](#page-55-0) ncdc\_datasets, [58](#page-57-0) ncdc\_datatypes, [60](#page-59-0) ncdc\_locs, [63](#page-62-0) ncdc\_locs\_cats, [65](#page-64-0) ncdc\_plot, [67](#page-66-0) ncdc\_stations, [68](#page-67-0) ∗ package rnoaa-package, [3](#page-2-0) arc2, [5](#page-4-0) arc2\_cache, *[5](#page-4-0)* arc2\_cache *(*rnoaa\_caching*)*, [72](#page-71-2) autoplot\_meteo\_coverage, [6](#page-5-0) bsw, [7](#page-6-0) bsw\_cache, *[8](#page-7-0)*

bsw\_cache *(*rnoaa\_caching*)*, [72](#page-71-2) buoy, [8](#page-7-0) buoy\_stations *(*buoy*)*, [8](#page-7-0) buoys *(*buoy*)*, [8](#page-7-0)

coops, [10](#page-9-0) coops\_search *(*coops*)*, [10](#page-9-0) cpc\_cache, *[15](#page-14-0)* cpc\_cache *(*rnoaa\_caching*)*, [72](#page-71-2) cpc\_prcp, [14](#page-13-0) crul::HttpClient, *[17](#page-16-0)*, *[20](#page-19-0)*, *[22,](#page-21-0) [23](#page-22-0)* crul::verb-GET, *[5](#page-4-0)*, *[7](#page-6-0)*, *[9](#page-8-0)*, *[11](#page-10-0)*, *[14,](#page-13-0) [15](#page-14-0)*, *[26](#page-25-0)[–28](#page-27-0)*, *[35](#page-34-0)*, *[76,](#page-75-1) [77](#page-76-0)*, *[79](#page-78-0)*, *[81](#page-80-0)* date\_breaks, *[67](#page-66-0)* date\_format(), *[67](#page-66-0)* dplyr::filter(), *[33](#page-32-0)* ersst, [15](#page-14-0) ersst\_cache, *[16](#page-15-0)* ersst\_cache *(*rnoaa\_caching*)*, [72](#page-71-2) fipscodes, [16](#page-15-0) gefs(), *[72](#page-71-2)* gefs\_dimension\_values(), *[72](#page-71-2)* gefs\_dimensions(), *[72](#page-71-2)* gefs\_ensembles(), *[72](#page-71-2)* gefs\_latitudes(), *[72](#page-71-2)* gefs\_longitudes(), *[72](#page-71-2)* gefs\_times(), *[72](#page-71-2)* gefs\_variables(), *[72](#page-71-2)* ghcnd, [17,](#page-16-0) *[47](#page-46-0)* ghcnd(), *[21,](#page-20-0) [22](#page-21-0)* ghcnd\_cache, *[18](#page-17-0)* ghcnd\_cache *(*rnoaa\_caching*)*, [72](#page-71-2) ghcnd\_countries *(*ghcnd\_states*)*, [22](#page-21-0) ghcnd\_read *(*ghcnd*)*, [17](#page-16-0) ghcnd\_search, [19](#page-18-0) ghcnd\_search(), *[18](#page-17-0)*, *[21](#page-20-0)*, *[49](#page-48-0)* ghcnd\_splitvars, [21](#page-20-0) ghcnd\_states, [22](#page-21-0) ghcnd\_stations, [23](#page-22-0) ghcnd\_stations(), *[17](#page-16-0)*, *[20](#page-19-0)*, *[38,](#page-37-0) [39](#page-38-0)*, *[41](#page-40-0)[–43](#page-42-0)*, *[47](#page-46-0)* ghcnd\_version *(*ghcnd\_states*)*, [22](#page-21-0)

homr, [24](#page-23-0) homr\_definitions, [26](#page-25-0) homr\_definitions(), *[26](#page-25-0)* HttpClient, *[51](#page-50-0)*, *[57](#page-56-0)*, *[59](#page-58-0)*, *[61](#page-60-0)*, *[63](#page-62-0)*, *[65](#page-64-0)*, *[69](#page-68-0)*

```
isd, 27, 31, 32, 34
isd(), 31
isd_cache, 28, 32
isd_cache (rnoaa_caching), 72
isd_read, 29, 30, 32, 34
isd_stations, 29, 31, 31, 34
isd_stations(), 31, 33
isd_stations_search, 29, 31, 32, 33
isd_stations_search(), 31
isdparser::isd_parse(), 28, 30
isdparser::isd_transform(), 28
jsonlite::fromJSON(), 52
lapply(), 73
lcd, 34
lcd_cache, 35
lcd_cache (rnoaa_caching), 72
lcd_columns, 35
meteo_clear_cache, 36, 45
meteo_coverage, 36
meteo_coverage(), 6
meteo_distance, 37
meteo_distance(), 33
meteo_nearby_stations, 39
meteo_nearby_stations(), 17, 20, 38, 40,
         42, 43, 47
meteo_process_geographic_data, 41
meteo_pull_monitors, 43
meteo_pull_monitors(), 18, 21, 39, 41, 48
meteo_show_cache, 36, 45
meteo_spherical_distance, 46
meteo_tidy_ghcnd, 47
meteo_tidy_ghcnd(), 18, 21, 41
meteo_tidy_ghcnd_element, 49
ncdc, 50, 55, 57, 60, 62, 64, 66, 67, 70
ncdc(), 67, 72
ncdc_combine, 52, 54, 57, 60, 62, 64, 66, 67,
         70
ncdc_combine(), 72
ncdc_datacats, 52, 55, 56, 60, 62, 64, 66, 67,
         70
ncdc_datacats(), 72
ncdc_datasets, 50, 52, 55, 57, 58, 62, 64, 66,
         67, 70
ncdc_datasets(), 72
ncdc_datatypes, 52, 55, 57, 60, 60, 64, 66,
         67, 70
```
ncdc\_datatypes(), *[72](#page-71-2)* ncdc\_locs, *[52](#page-51-0)*, *[55](#page-54-0)*, *[57](#page-56-0)*, *[60](#page-59-0)*, *[62](#page-61-0)*, [63,](#page-62-0) *[66,](#page-65-0) [67](#page-66-0)*, *[70](#page-69-0)* ncdc\_locs(), *[72](#page-71-2)* ncdc\_locs\_cats, *[52](#page-51-0)*, *[55](#page-54-0)*, *[57](#page-56-0)*, *[60](#page-59-0)*, *[62](#page-61-0)*, *[64](#page-63-0)*, [65,](#page-64-0) *[67](#page-66-0)*, *[70](#page-69-0)* ncdc\_locs\_cats(), *[72](#page-71-2)* ncdc\_plot, *[52](#page-51-0)*, *[55](#page-54-0)*, *[57](#page-56-0)*, *[60](#page-59-0)*, *[62](#page-61-0)*, *[64](#page-63-0)*, *[66](#page-65-0)*, [67,](#page-66-0) *[70](#page-69-0)* ncdc\_plot(), *[72](#page-71-2)* ncdc\_stations, *[52](#page-51-0)*, *[55](#page-54-0)*, *[57](#page-56-0)*, *[60](#page-59-0)*, *[62](#page-61-0)*, *[64](#page-63-0)*, *[66,](#page-65-0) [67](#page-66-0)*, [68](#page-67-0) ncdc\_stations(), *[72](#page-71-2)* rnoaa *(*rnoaa-package*)*, [3](#page-2-0) rnoaa-defunct, [71](#page-70-0) rnoaa-package, [3](#page-2-0) rnoaa\_caching, *[72](#page-71-2)*, [72,](#page-71-2) *[74](#page-73-2)* rnoaa\_options, [74](#page-73-2) rnoaa\_options(), *[73](#page-72-0)* se\_data *(*storm\_events*)*, [77](#page-76-0) se\_files *(*storm\_events*)*, [77](#page-76-0) sea\_ice, [74](#page-73-2) sea\_ice(), *[72](#page-71-2)*, *[76](#page-75-1)* sea\_ice\_tabular, [76](#page-75-1) sea\_ice\_tabular(), *[75](#page-74-0)* Startup, *[51](#page-50-0)*, *[57](#page-56-0)*, *[59](#page-58-0)*, *[62](#page-61-0)*, *[64](#page-63-0)*, *[66](#page-65-0)*, *[69](#page-68-0)* storm\_events, [77](#page-76-0) stormevents\_cache, *[77](#page-76-0)* stormevents\_cache *(*rnoaa\_caching*)*, [72](#page-71-2) swdi, [78](#page-77-0) system.file(), *[52](#page-51-0)*

torn\_cache, *[81](#page-80-0)* torn\_cache *(*rnoaa\_caching*)*, [72](#page-71-2) tornadoes, [81](#page-80-0)

vis\_miss, [82](#page-81-0)